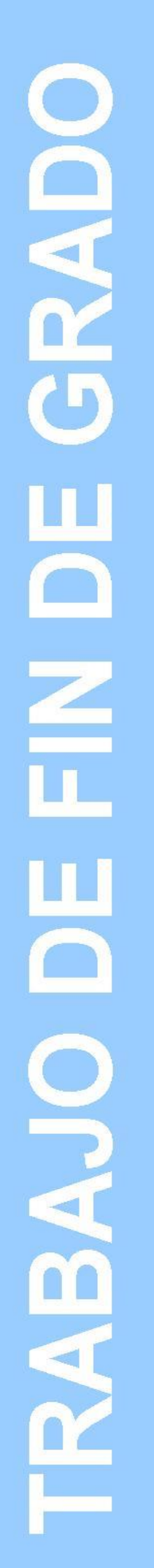

# **Grado en Estadística**

**Título: Estimación del efecto del metilfenidato en el rendimiento académico de los niños con TDAH y qué efectos secundarios puede ocasionar.**

**Autor: Genís Morales Renau**

**Director: Jose Antonio González Alastrúe**

**Departamento: Estadística Médica**

**Convocatoria: Junio de 2021**

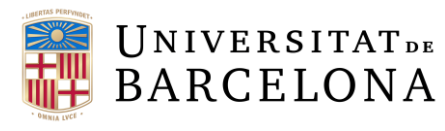

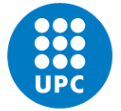

**UNIVERSITAT POLITÈCNICA DE CATALUNYA BARCELONATECH** Facultat de Matemàtiques i Estadística

#### **RESUMEN Y PALABRAS CLAVE**

El trastorno por déficit de atención e hiperactividad genera muchas dificultades en el aprendizaje académico de los niños que lo padecen. Para remediarlo, existen diversos tratamientos; entre ellos el medicamente metilfenidato, un potente psicoestimulante del que se lleva tiempo estudiando si mejora el rendimiento académico de estos niños.

Además, existe una gran controversia sobre su uso, ya que se ha observado que genera múltiples efectos secundarios, algunos de ellos bastante nocivos para la salud. Entonces, la finalidad de este trabajo es intentar recopilar todos los estudios que abarquen esta cuestión en la literatura para unificarlos y dar una estimación del efecto del fármaco sobre el rendimiento académico, y observar también cuáles son los efectos secundarios más comunes y más nocivos que pueda ocasionar.

Palabras clave: niños con TDAH, metilfenidato, rendimiento académico, meta-análisis y efectos secundarios.

# **TITLE**

Estimation of the effect of methylphenidate on the academic performance of children with ADHD and what side effects it can cause.

# **ABSTRACT AND KEYWORDS**

Attention deficit hyperactivity disorder (ADHD) makes the learning process in academic contexts a complicated affair for children who suffer from said illness. Mainly due to the fact that it hinders their ability to focus in the classroom. A number of remedies exist, one of which is pharmacological in nature. Methylphenidate is the most commonly prescribed drug; a potent psychostimulant of the CNS. Its effects on the academic performance of children with ADHD has been extensively studied. The effectiveness and safety of this treatment is the subject of considerable controversy, as a number of undesirable side effects have been observed in patients. Thus, the aim of this thesis is to compile data from studies in the scientific literature which cover this topic in order to unify it and obtain a clear picture about the true nature of the side effects methylphenidate entails*.*

This has been achieved utilizing meta-analysis, a statistical method which allows one to gather data from a variety of results from different papers on the same topic, so as to arrive at a more precise answer to the question at hand, that is, whether the medication being studied is in fact effective*.*

Keywords: Children with ADHD, methylphenidate, academic performance, side effects and meta-analysis.

# **CLASIFICACIÓN AMS (MSC 2010)**

62P10 Aplications to biology and medical sciences

97M60 Biology, chemistry, medicine

# **SUMARIO**

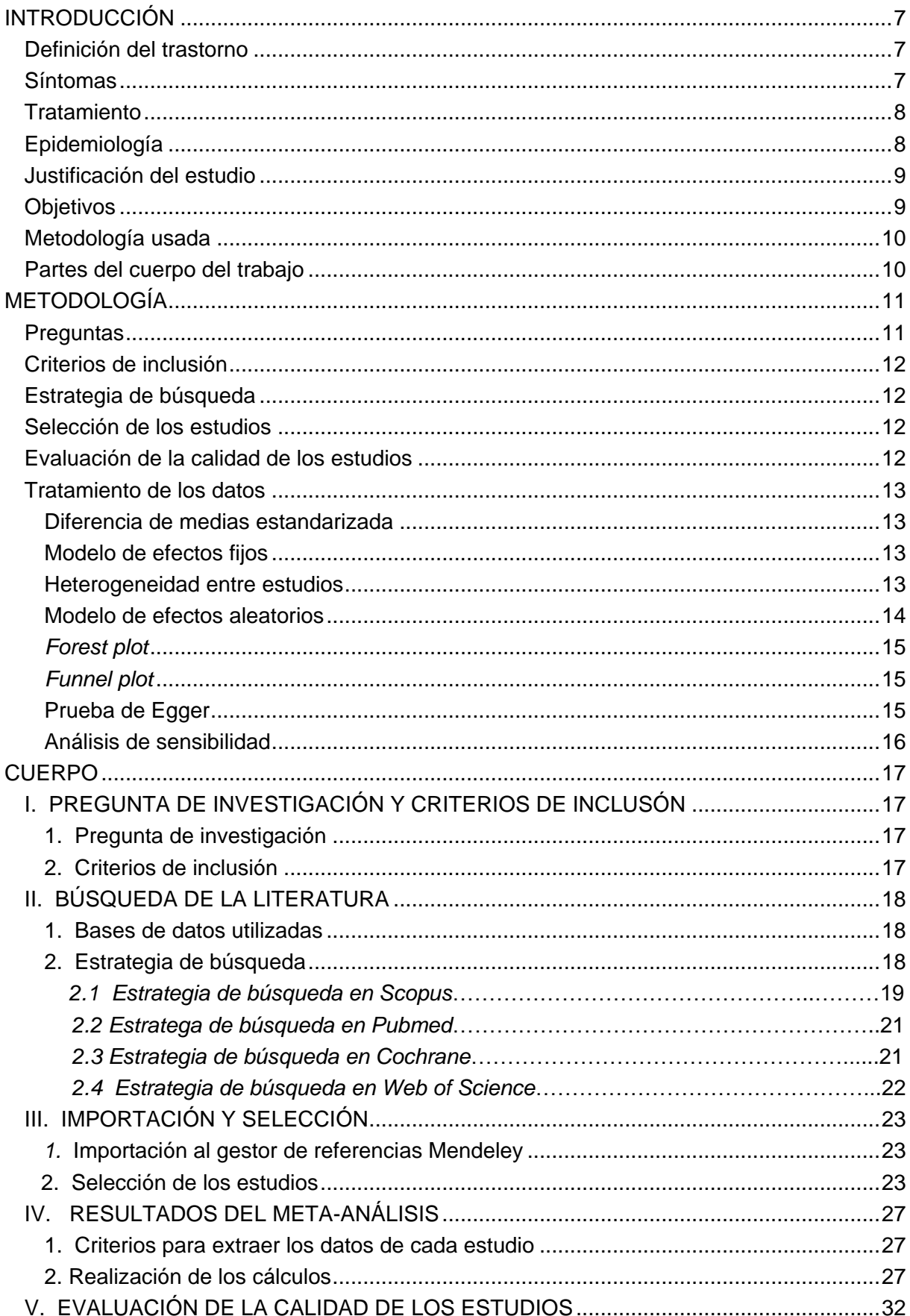

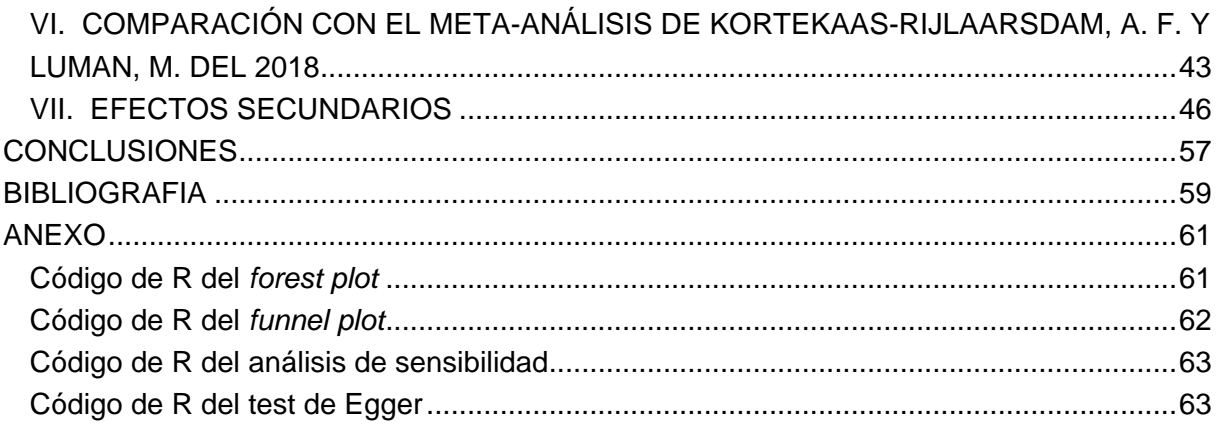

# <span id="page-6-0"></span>**INTRODUCCIÓN**

#### <span id="page-6-1"></span>**Definición del trastorno**

El trastorno por déficit de atención e hiperactividad es un trastorno del desarrollo neurológico.

Los síntomas incluyen: dificultad para concentrarse, mantener la atención, controlar la conducta e hiperactividad.

Existen tres tipos de TDAH:

- El hiperactivo-impulsivo.
- El inatento.
- La combinación de los dos anteriores.

#### <span id="page-6-2"></span>**Síntomas**

Para ser diagnosticado de dicho trastorno, un niño ha de tener síntomas durante más de seis meses, y en mayor magnitud que otros niños de su edad.

#### Síntomas de inatención:

- Distraerse fácilmente, no percibir detalles, olvidarse de las cosas y cambiar frecuentemente de una cosa a otra.
- Tener dificultades para concentrarse únicamente en una cosa.
- Aburrirse en una tarea después de unos minutos, excepto en actividades placenteras.
- Dificultad para seguir instrucciones.
- Parece que no escuchan cuando se les habla.
- Sueñan despiertos, se confunden fácilmente y se mueven lentamente.
- Tener dificultad para concentrarse en organizar y completar una tarea o en aprender algo nuevo.
- Tener problemas para completar o entregar tareas; con frecuencia, pierden las cosas que se necesitan para completar las tareas o actividades.
- Tienen dificultad para procesar información de forma rápida y precisa como los demás.

#### Síntomas de hiperactividad:

- Estar inquietos y movedizos en sus asientos.
- Hablar sin parar.
- Ir de un lado a otro, tocando o jugando con todo lo que está a la vista.
- Tener problemas para sentarse y estar quietos durante las comidas, la escuela y cuando se les lee cuentos.
- Estar en constante movimiento.

 Tener dificultad para realizar tareas o actividades que requieran tranquilidad. Síntomas de impulsividad:

- Ser muy impacientes.
- Hacer comentarios inapropiados, mostrar sus emociones sin reparos y actuar sin tener en cuenta las consecuencias.
- Tienen dificultad para esperar por cosas que quieren o para esperar su turno en los juegos.
- Interrumpen con frecuencia conversaciones o las actividades de los demás.

# <span id="page-7-0"></span>**Tratamiento**

Los tratamientos para reducir la sintomatología del trastorno incluyen medicamentos psicoestimulantes, psicoterapia o una combinación de ambas.

Psicoterapia: La psicoterapia más usada para tratar a niños con TDAH es la terapia conductual. Consiste en ayudar al niño a organizar tareas o superar momentos emocionales difíciles. También en enseñarlo a controlar sus impulsos y educarlo para que socialice adecuadamente.

Medicamentos: Los medicamentos más comunes para tratar el trastorno son los psicoestimulantes, pero en niños con el trastorno tienen un efecto diferente, a ellos les reduce los síntomas de hiperactividad y de impulsividad, y los ayuda a concentrarse para poder trabajar y aprender.

Los medicamentos autorizados para tratar el trastorno son; anfetaminas, clorhidrato de metanfetamina, dextroanfetamina, atomoxetina, dimesilato de lisdexanfetamina y el metilfenidato.

# <span id="page-7-1"></span>**Epidemiología**

Hay mucho debate actualmente sobre cuál es la prevalencia del trastorno. En el gráfico 1 (Polanczyk, G. V. y Willcutt, E. G., p.7) se observan las estimaciones de las prevalencias del trastorno en función del año y de la zona geográfica. Y lo que más resalta, es que la estimación de la prevalencia máxima fue aproximadamente de un 27% en Sudamérica en el año 2004 y que hay estimaciones prácticamente de 0. Esta diferencia tan radical seguramente es debido a la subjetividad que hay en su diagnóstico, ya que este depende de la región en la que se intente diagnosticar y del año, y por ello es tan difícil dar una cifra exacta de la epidemiología.

# **Gráfico 1: Prevalencia del trastorno según el estudio de Polanczyk, G. V. y Willcutt,**

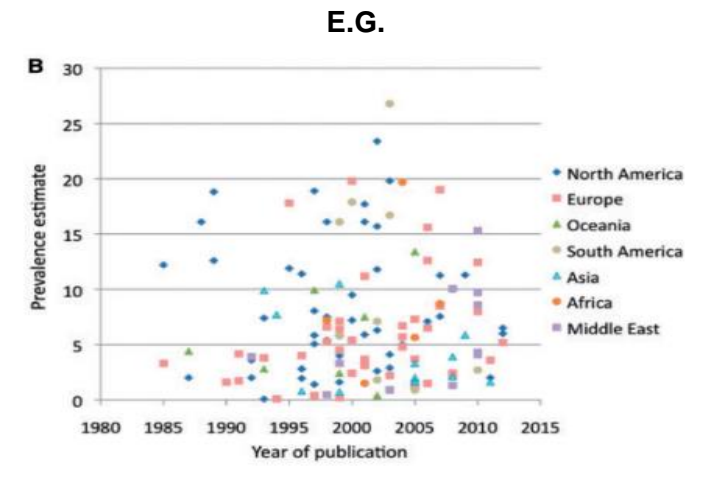

#### <span id="page-8-0"></span>**Justificación del estudio**

Como el trastorno en cuestión puede agravar seriamente el aprendizaje de los niños que lo padecen, y no está del todo claro si realmente dicho fármaco ayuda, ya que se sigue investigando mucho sobre este tema por haber estudios contradictorios, es interesante aportar un granito de arena más a esta pregunta y dar una nueva estimación del efecto del compuesto.

Uno de estos estudios es el de (Currie, J., Stabile, M., y Jones, L., 2014), en el que afirman que el rendimiento académico de estos niños no mejoró, y otro en el que afirman que en algunos aspectos sí, es el de (Anne Fleur Kortekaas-Rijlaarsdam y Marjolein Luman, 2018). También se conoce que el fármaco tiene efectos secundarios, muchos de ellos graves, y por lo tanto, es interesante observar qué efectos secundarios presenta e intentar dar una estimación de la frecuencia en que se presentan.

#### **Hipótesis**

Las hipótesis de este trabajo son:

Hipótesis nula ( $H_0$ ):

El uso de metilfenidato no mejora el rendimiento académico en niños con TDAH.

Hipótesis alternativa ( *Ha* ):

El uso de metilfenidato sí mejora el rendimiento académico en niños con TDAH.

#### <span id="page-8-1"></span>**Objetivos**

Objetivo principal: Comprobar si realmente el metilfenidato es eficaz para mejorar el rendimiento académico en niños con TDAH y hallar una estimación de su efecto.

Objetivo secundario: Recopilar los posibles efectos adversos del medicamento y dar una estimación de su frecuencia, si es posible, para ver si el fármaco ofrece seguridad.

#### <span id="page-9-0"></span>**Metodología usada**

Se ha usado como metodología el meta-análisis y la revisión sistemática de acuerdo a la guía Cochrane de revisiones sistemáticas.

#### <span id="page-9-1"></span>**Partes del cuerpo del trabajo**

En primer lugar, se expone cuál es la pregunta de investigación y cuáles son los criterios de inclusión de los estudios que se han incorporado. Posteriormente, se explica cómo se ha llevado a cabo la búsqueda de los ensayos en la literatura, y cómo se ha llegado a los estudios finales. Luego, se detalla cómo se han recopilado los datos de cada uno y de cómo se ha llevado a cabo el meta-análisis. También se analiza la calidad de cada uno de los ensayos, y finalmente, se compara este meta-análisis con otro de la literatura y se comentan los efectos adversos observados en cada uno de los estudios incluidos.

# <span id="page-10-0"></span>**METODOLOGÍA**

Para intentar lograr el objetivo se ha utilizado una herramienta muy útil para ayudar a unificar los resultados de los múltiples estudios que se pueden encontrar en la literatura sobre este tema; el meta-análisis.

El meta-análisis es una método estadístico que permite fusionar estudios en los que se quiera hallar respuesta a la misma cuestión, y así poder aumentar el tamaño de la muestra y dar una estimación del efecto con mayor precisión.

Además, la cantidad de información que hay actualmente está creciendo continuamente y en muchos ámbitos es difícil evaluar y sintetizar toda la información; y mucha de esta es contradictoria, con lo cual, es necesario técnicas que permitan unificarla y discutir las discrepancias entre estas.

Los principales objetivos de un meta-análisis son:

- Resumir los resultados de la literatura y ofrecer una valoración cuantitativa.
- Mejorar o hallar el estimador del efecto.
- Resolver las discrepancias entre estudios.
- Responder nuevas cuestiones mediante el análisis de subgrupos.
- Generar otras preguntas.

#### Ventajas:

- Simplicidad.
- Su procedimiento es estructurado y reproducible.
- Se pueden hacer subgrupos.
- Te pueden otorgar información adicional o nuevas hipótesis.
- Da la posibilidad de identificar errores.

#### Inconvenientes:

- Tendencia a seleccionar todos los ensayos pese a su cuestionable calidad.
- Gran heterogeneidad entre estudios.
- Dificultad para incorporar estudios con más de una medida.

#### <span id="page-10-1"></span>**Preguntas**

En cualquier meta-análisis, lo más importante es elaborar el enfoque. Para hacerlo la clave está en delimitar claramente las cuestiones. Si se tienen bien definidas las preguntas nos ayudarán a determinar los criterios para seleccionar los estudios, cómo encontrarlos y cómo extraer los datos.

Estas preguntas deben empezar con una formulación precisa seguida del objetivo principal, todo ello en una sola frase, en concreto el estilo debería ser de la forma *"Evaluar los efectos de [intervención o comparación] para [problema de salud] en [tipos de personas, enfermedad o problema y lugar, si se ha especificado]"* (Cochrane p.106). Y requieren considerar los participantes, las intervenciones, los comparadores y los *outcomes*, es decir, atender a la tradicional guía PICO. No es necesario que estos componentes reciban el mismo énfasis a la hora de delimitar la cuestión.

#### <span id="page-11-0"></span>**Criterios de inclusión**

Los criterios de inclusión son una mezcla de los aspectos de las preguntas con la especificación del tipo de diseño del estudio que queramos incluir atendiendo al tipo de pregunta. Los participantes, los comparadores y las intervenciones suelen formar parte de los criterios de elegibilidad. Sin embargo, los *outcomes* no suelen formar parte de ellos. También generalmente, por rigurosidad, suele definirse como criterio que los estudios sean aleatorizados.

#### <span id="page-11-1"></span>**Estrategia de búsqueda**

Para realizar correctamente una búsqueda en la literatura, en primer lugar se deberá definir los términos *MeSH.* Un vocabulario controlado para indexar correctamente los estudios y que también ayuda a realizar un mapa estratégico para la búsqueda. Si la pregunta de la revisión es sobre ciencias de la salud, se deberá primero consultar los términos *DeCS*, que son descriptores en ciencias de la salud, para posteriormente hallar sus respectivas palabras *MeSH.* Además, si se ve conveniente, se pueden añadir términos adicionales, ya que hay infinidad de ensayos en los que los autores no los indexan adecuadamente y podríamos perderlos.

No se recomienda ni ser demasiado preciso en la búsqueda, ya que se podría estar perdiendo mucha información, ni tampoco demasiado amplio, ya que llevaría mucho trabajo revisar todos los artículos encontrados y muchos de ellos no tendrían relación con el tema.

#### <span id="page-11-2"></span>**Selección de los estudios**

Una vez realizada la búsqueda se debe seleccionar aquellos estudios que encajen en los criterios de selección. Para ello, lo más recomendable es importar todos los estudios recopilados a un gestor de referencias. Una vez hecho esto, lo idóneo es eliminar todos los estudios posibles que no encajen con los criterios de selección mediante una simple lectura del título y el *abstract.* Y finalmente, de los artículos restantes, se debe proceder a leerlos en su totalidad y seleccionar aquellos que encajen con los criterios de inclusión.

# <span id="page-11-3"></span>**Evaluación de la calidad de los estudios**

Al tener los artículos que se van a incorporar en el meta-análisis es importante analizar su calidad, ya que si se tienen estudios con una pésima calidad, los datos y los resultados de estos estudios no serán válidos, ya que podrían proporcionar resultados erróneos con un intervalo de confianza estrecho alrededor de estos. Para estudiar si son de buena calidad, el manual de elaboración de revisiones Cochrane proporciona una herramienta para estudiar los sesgos más importantes que puedan presentar.

#### <span id="page-12-0"></span>**Tratamiento de los datos**

#### <span id="page-12-1"></span>**Diferencia de medias estandarizada**

Cuando se está ante variables de estudio que han sido definidas bajo diferentes criterios, se debería utilizar una diferencia de medias estandarizada (*SMD*). Esta se define como:

$$
SMD = \frac{(m_A - m_B)}{s}, \text{ donde } s^2 = \frac{((n_A - 1)s_A^2 + (n_B - 1)s_B^2)}{(n_A + n_B - 2)}
$$

Es decir, la variancia *pooled* de ambos grupos. Esta medida es la que se ha usado en este meta-análisis.

#### <span id="page-12-2"></span>**Modelo de efectos fijos**

Una vez obtenidas las *SMD* y sus variancias de todos los estudios que se incluirán en el meta-análisis, se procede a combinarlos para dar la estimación global del efecto. Un modo de hacerlo es mediante el modelo de efectos fijos, que considera que el efecto estandarizado del estudio k-ésimo es:

$$
d_k = \mathcal{G}_k + e_k
$$

donde  $\mathcal{G}_k$ es el verdadero efecto del estudio y  $e_k$ es una componente aleatoria que sigue una distribución  $N(0,\sigma_k)$ , independiente de los demás estudios. Pero difícilmente se da en la práctica por la gran heterogeneidad que suelen presentar los estudios.

Para calcular la estimación global del efecto siguiendo este modelo, su variancia y su intervalo de confianza del 95% se deberán seguir los siguientes pasos:

● Encontrar los pesos *w<sub>k</sub>* para todos los estudios, este peso debe ser igual a →<br>*v k* 1 ,

donde *k v* es la variancia del efecto del k-ésimo estudio.

Hallar la estimación global:  $D = \frac{2\pi}{\sum}$  $=\frac{\sum_{k}w_{k}a_{k}}{\sum_{k}w_{k}}$ *k k w <sup>w</sup> d*  $D = \frac{L^2}{\sqrt{2\pi}} \frac{k^2}{\kappa}$ , donde  $d_k$  es el tamaño del efecto del k-

ésimo estudio.

- Proporcionar la variancia de  $D$  :  $V(D) = \frac{1}{\sum w_k}$  $V(D) = \frac{1}{\sqrt{D}}$ .
- Finalmente, se deberá calcular el intervalo de confianza de *D* al 95% de confianza de la siguiente forma:  $D \pm 1,96\sqrt{V(D)}$  .

#### <span id="page-12-3"></span>**Heterogeneidad entre estudios**

Una de las principales medidas de la heterogeneidad de estudios es la Q de Cochran. Éste se basa en la idea de que si todos los estudios estimaran sin sesgo el efecto, Q seguiría una distribución  $\chi^2$ con K-1 grados de libertad. Y entonces un valor de Q grande implicaría que existen estudios que se alejan del valor común. Entonces podríamos realizar una prueba

estadística con un determinado riesgo  $\alpha$  para decidir si existe heterogeneidad entre estudios, pero aunque la prueba nos indicase que el valor de P es mayor que el riesgo asumido  $\alpha$  no deberíamos tomar el modelo de efectos fijo como correcto, especialmente si el número de estudios es bajo ya que presenta una baja potencia. Pero nos puede ayudar a seleccionar el modelo correcto.

Otro de los estadísticos que se suelen utilizar es:

$$
I^{2} = \frac{(Q - (K - 1))}{Q}x100\%
$$

Que considera que la heterogeneidad es inevitable, y la prueba es ver si existe inconsistencia. Pero sigue siendo una medida que también tiene una potencia estadística baja.

#### <span id="page-13-0"></span>**Modelo de efectos aleatorios**

Otro posible modelo a considerar es el de efectos aleatorios, que considera que hay variación entre estudios, y por lo tanto, cada uno da estimaciones sesgadas del efecto. Estadísticamente hablando la estimación se expresaría de la siguiente forma:

$$
d_k = \mu + u_k + e_k,
$$

donde  $\mu$  es la media,  $u_k$  es la variación entre-estudios con función de distribución  $N(0, \tau^2)$ . Además este modelo permite realizar inferencia sobre una población mayor al conjunto de estudios seleccionado.

Para calcular los parámetros mediante este modelo lo primero es calcular la variancia  $\tau^2$ , que se calcula según la siguiente expresión:

$$
t^{2} = \max \left\{ 0, \frac{Q - (K - 1)}{\sum w_{k} - \sum w_{k}^{2}} \right\}
$$

Una vez tenemos una estimación de la variancia se deben seguir los siguientes pasos:

- Encontrar los pesos  $(V_k + t^2)$ 1 2 \* *t w k*  $\int_{k}^{x} = \frac{1}{(\nu + t^2)}$  para todos los estudios.
- Calcular la estimación global  $D^* = \frac{2\pi}{\sum}$  $=\frac{\sum w_k^*d}{\sum w_k^*}$ \*  $\sum w_k^*$ *k k k w*  $w<sub>i</sub>$  *d*  $D^* = \frac{2\pi}{\pi} \frac{k}{r}$ .
- Obtener la variancia de la estimación global  $=\frac{1}{\sum w_k^*}$  $(D^*) = \frac{1}{\sqrt{2}}$  $W_k$ *V D*
- Y finalmente, se calcula el intervalo de confianza del 95% para la estimación global  $D^* = \pm 1.96 \sqrt{V(D^*)}$

## <span id="page-14-0"></span>*Forest plot*

El *forest plot* es una representación de los resultados de varios ensayos científicos que intentan dar respuesta a la misma cuestión. Acostumbra a representarse con dos columnas; una con los nombres y el año de publicación de los estudios y la otra con la estimación del efecto de cada uno de ellos, representada por un cuadrado cuya área es proporcional al peso del estudio. Además del cuadrado, también se representan los intervalos de confianza mediante líneas horizontales.

La estimación del efecto global formada por todos los estudios se representa mediante un rombo, cuyos vértices laterales son los extremos del intervalo de confianza de la misma, y la línea que divide el rombo en dos partes es la estimación global.

El *forest plot* también puede mostrar la heterogeneidad que existe entre todos los estudios científicos incorporados. Si los resultados de los estudios se superponen entre si se dirá que existe homogeneidad entre los estudios, y por lo tanto los datos de estos serán más concluyentes. La heterogeneidad se representa por una I².

#### <span id="page-14-1"></span>*Funnel plot*

El *funnel plot* es una herramienta que sirve para detectar un posible sesgo de publicación, ya que es mucho más probable hallar estudios con resultados significativos y cuya estimación del efecto sea mayor que otros que den resultados desfavorables. También es mucho más fácil encontrar estudios que se hayan publicado en revistas importantes y no tanto aquellos que no, como tesis doctorales o estudios gubernamentales.

Consiste en representar la magnitud del efecto en el eje horizontal, y representar en el eje vertical una medida de precisión como el tamaño de la muestra, la desviación estándar o la variancia. La nube de puntos resultante da lugar a un *funnel plot* con la parte más ancha debajo, ya que los puntos con mayor precisión se encontraran más juntos. Si el gráfico presenta asimetrías, es indicador de que pueda haber un sesgo de publicación.

#### <span id="page-14-2"></span>**Prueba de Egger**

Esta prueba es otra herramienta que indica si hay un posible sesgo de publicación en los estudios recopilados y consiste en calcular la recta de regresión entre las estimaciones del tamaño del efecto, la variable que es dependiente, y la medida de precisión, la independiente. Luego se pondera la regresión por el inverso de la variancia. Si el valor del coeficiente de regresión *p* es <0.1 se dirá que hay un posible sesgo de publicación.

#### <span id="page-15-0"></span>**Análisis de sensibilidad**

<span id="page-15-1"></span>Una vez llevado a cabo el *forest plot* se recomienda estudiar cómo cada estudio influye en el resultado final. Para llevarlo a acabo se debe calcular el tamaño del efecto global quitando en cada paso uno de los estudios incluidos en el meta-análisis. Si los resultados al hacer esto son similares tanto en el tamaño del efecto como en significación estadística se podrá afirmar que el análisis es robusto. No necesariamente se debe eliminar un único estudio en cada paso, también se pueden eliminar aquellos que consideremos que tienen peor calidad para observar si tienen mucha influencia.

# **CUERPO**

# <span id="page-16-0"></span>I. **PREGUNTA DE INVESTIGACIÓN Y CRITERIOS DE INCLUSÓN**

# <span id="page-16-1"></span>**1. Pregunta de investigación**

¿Cuál es el tamaño del efecto del fármaco metilfenidato en el rendimiento académico de niños con trastorno con déficit de atención, y qué efectos secundarios produce?

#### <span id="page-16-2"></span>**2. Criterios de inclusión**

Los criterios de inclusión para los estudios que se han incluido son los siguientes:

- 1. Tipo de estudios: Ensayos clínicos controlados y aleatorizados donde se compare el rendimiento académico en niños con TDAH que utilizan el fármaco metilfenidato con el de los que no lo usan. Los grupos de comparación pueden ser los siguientes:
	- Uso del metilfenidato versus placebo.
	- Uso de metilfenidato más terapia conductual versus uso del de placebo más terapia conductual.

No hay restricciones en cuanto a la dosis ni el tipo de compuesto de metilfenidato.

- 2. Intervenciones: Comparaciones del rendimiento académico usando el fármaco con el rendimiento sin usar dicho fármaco, definidos en cada estudio en función de diferentes pruebas o tests que cuantifiquen el nivel cognitivo del individuo o conductual; como los que evalúan la memoria, la concentración, la lógicamatemática, la ortografía, la fluidez en el habla, el comportamiento en el aula, etc. También el rendimiento puede estar definido como la calificación de las notas del individuo en la escuela.
- <span id="page-16-3"></span>3. Población: Niños de entre 6 y 12 años de edad diagnosticados con TDAH sin ningún otro trastorno comórbido grave según psicólogos o psiquiatras atendiendo a los criterios de diagnóstico del manual y diagnóstico estadístico de los trastornos mentales, especificados en el apartado del diagnóstico del TDAH.

# **II. BÚSQUEDA DE LA LITERATURA**

Se ha llevado a cabo una búsqueda bibliográfica exclusivamente electrónica de la literatura sin restricción en cuanto al año de publicación.

#### <span id="page-17-0"></span>**1. Bases de datos utilizadas**

Se han usado las siguientes bases de datos en la búsqueda bibliográfica:

- Scopus
- Web of Science
- Pubmed
- Cochrane

#### <span id="page-17-1"></span>**2. Estrategia de búsqueda**

En primer lugar se identificaron los descriptores en ciencias de la salud (DeCS) para hallar los siguientes términos médicos específicos en inglés:

- Trastorno por déficit de atención e hiperactividad (TDAH): *attention deficit disorder with hiperactivity*.
- Rendimiento académico: *academic performance.*
- Metilfenidato: *Methylphenidate*.
- Niño entre 6 y 12 años: *child.*

Una vez identificados los términos DeCS se hallaron sus respectivas palabras de indexación MeSH para poder localizar los estudios en la literatura. Para cada término se encontraron los siguientes MeSH:

- **Attention deficit disorder with hiperactivity**: *"Attention Deficit Disorders with Hyperactivity", Attention Deficit Hyperactivity Disorders"," Attention Deficit-Hyperactivity Disorder"," Attention Deficit-Hyperactivity Disorders", "Deficit-Hyperactivity Disorder, Attention", "Deficit-Hyperactivity Disorders, Attention", "Disorder, Attention Deficit-Hyperactivity", "Disorders, Attention Deficit-Hyperactivity"," Hyperkinetic Syndrome", Syndromes, Hyperkinetic","ADDH", "Attention Deficit Hyperactivity Disorder", "Attention Deficit Disorder", "Attention Deficit Disorders", "Deficit Disorder, Attention", "Deficit Disorders, Attention", "Disorder, Attention Deficit", "Disorders, Attention Deficit", "Brain Dysfunction, Minimal", "Dysfunction, Minimal Brain" y "Minimal Brain Dysfunctio".*
- **Academic performance:** *"Academic Performances", "Performance, Academic" "Performances, Academic", "Academic Test Performance", "Academic Test Performances", "Performance, Academic Test", "Test Performance, Academic", "Academic Test Scores", "Academic Test Score", "Score, Academic Test", "Test Scores, Academic", "Educational Test Scores", "Educational Test Score", "Score, Educational Test", "Scores, Educational Test", "Test Score, Educational", "Test*

*Scores, Educational", Educational Test Performance", "Educational Test Performances", "Performance, Educational Test", "Performances, Educational Test", "Test Performance, Educational", "Test Performances, Educational".*

- *Methylphenidate: "Metadate", "Equasym", "Methylin", "Concerta", "Phenidylate", "Ritalin", "Ritaline", "Ritalin-SR", "Ritalin SR", "Tsentedrin", "Centedrin", "Daytrana", "Methylphenidate Hydrochloride" y "Hydrochloride, Methylphenidate".*
- *Child: "Children"*

Como que el término DeC *child* solo tiene una única palabra de indexación (*childs),* se ha optado por no incorporarlo en la estrategia de búsqueda por si se dejasen algunos artículos de interés en el tintero, ya que seguramente hayan estudios que no se hayan indexado correctamente y se teme no dar con todas las palabras que puedan representar este término. Obviamente, tendremos muchos más artículos no relevantes en la búsqueda, pero estos serán rápidamente descartables mediante una rápida lectura del título y el resumen del artículo.

Además de incorporar todas las palabras de indexación MeSH, también se han incluido más términos por posibles malas indexaciones de los artículos, resultando así las búsquedas en las diferentes bases de datos:

# *2.1**Estrategia de búsqueda en Scopus*

La estrategia de búsqueda en Scopus se realizó el 24 de marzo de 2021, utilizando las siguientes *queries*:

- *"cognitive outcome" OR "intellectual abilities" OR "academic performance" OR "academic achievement" OR "academic success" OR "academic standing" OR "educational attainment" OR "Performance, Academic" OR "school performance" OR "educational outcomes" OR "Academic Test Performances" OR "Performance, Academic Test" OR "Test Performance, Academic" OR "Academic Test Scores" OR "Academic Test Score" OR " Score, Academic Test" OR "Test Scores, Academic" OR "Educational Test Scores" OR "Educational Test Score" OR "Score, Educational Test" OR "Scores, Educational Test" OR "Test Score, Educational" OR "Test Scores, Educational" OR "Educational Test Performance" OR "Educational Test Performances" OR "Performance, Educational Test" OR "Performances, Educational Test" OR "Test Performance, Educational" OR "Test Performances, Educational" OR "educational performance" OR "Academic Test Performance" OR "academic performances" OR "school results" OR "academically" OR "Performances, Academic" OR "academic results" OR "math" OR "reading" OR "writing" OR "memory" OR "task success" OR "student attainment" OR "learning achievement" OR "learning performance" OR "student achievement" OR "student performance" OR "educational achievement" OR "school achievement" .*
- *"Metadate" OR "Equasym" OR "Methylin" OR "Concerta" OR "Phenidylate" OR "Ritalin" OR "Ritaline" OR "Ritalin-SR" OR "Tsentedrin" OR "Centedrin" OR "Daytrana" OR "Methylphenidate Hydrochloride" OR "Hydrochloride,*

*Methylphenidate" OR "OROS-MPH" OR "Ritalin" OR "MPD" OR "MPH" OR "methylphenidate" OR "methylphenidate-OROS" OR "CONCERTA" OR "OROS MPH" OR "aptensio" OR "Rubifen" OR "MPH" OR "Concerta" OR "Relexxii" OR "Quillivant" OR "Quillichew" OR "Methylin" OR "Metadate" OR "Jornay" OR "Daytrana" OR "Cotempla" OR "Adhansia".*

 *"attention-deficit/hyperactivity disorder" OR "attention-deficit/hyperactivity disorders" OR "attention-deficit hyperactivity disorder" OR "attention-deficit hyperactivity disorders" OR "attention deficit and hyperactivity disorder" OR "attention deficit and hyperactivity disorders" OR "attention deficit/hyperactivity disorder" OR "attention deficit/hyperactivity disorders" OR "attention deficit hyperactivity disorder" OR "attention deficit hyperactivity disorders" OR "attention deficit disorders" OR "attention deficit disorder with hyperactivity" OR "attention deficit disorders with hyperactivity" OR "hyperactivity disorder" OR "hyperactivity disorders" OR "ADHD" OR "AD/HD" OR "attention-deficit-hyperactivity-disorder" OR "attention deficit" OR "Attention Deficit Disorders with Hyperactivity" OR "Attention Deficit Hyperactivity Disorders" OR "Attention Deficit-Hyperactivity Disorder" OR "Attention Deficit-Hyperactivity Disorders" OR "Deficit-Hyperactivity Disorder, Attention" OR "Deficit-Hyperactivity Disorders, Attention" OR "Disorder, Attention Deficit-Hyperactivity" OR "Disorders, Attention Deficit-Hyperactivity" OR "Hyperkinetic Syndrome" OR "Syndromes, Hyperkinetic" OR "ADDH" OR "Attention Deficit Hyperactivity Disorder" OR "Attention Deficit Disorder" OR "Attention Deficit Disorders" OR "Deficit Disorder, Attention" OR "Deficit Disorders, Attention" OR "Disorder, Attention Deficit" OR "Disorders, Attention Deficit" OR "Brain Dysfunction, Minimal" OR "Dysfunction, Minimal Brain" OR "Minimal Brain Dysfunction".*

Una vez definidas las *queries* se colocaron en la pestaña de *Documents* del apartado *Search* por separado, utilizando la opción *Article title, Abstract, Keywords*, con el objetivo de hallar los términos o en el artículo, o en el resumen, o en las palabras clave. Tal y como se observa en la imagen 2.1.

#### **Imagen 2.1: Estrategia de búsqueda en Scopus**

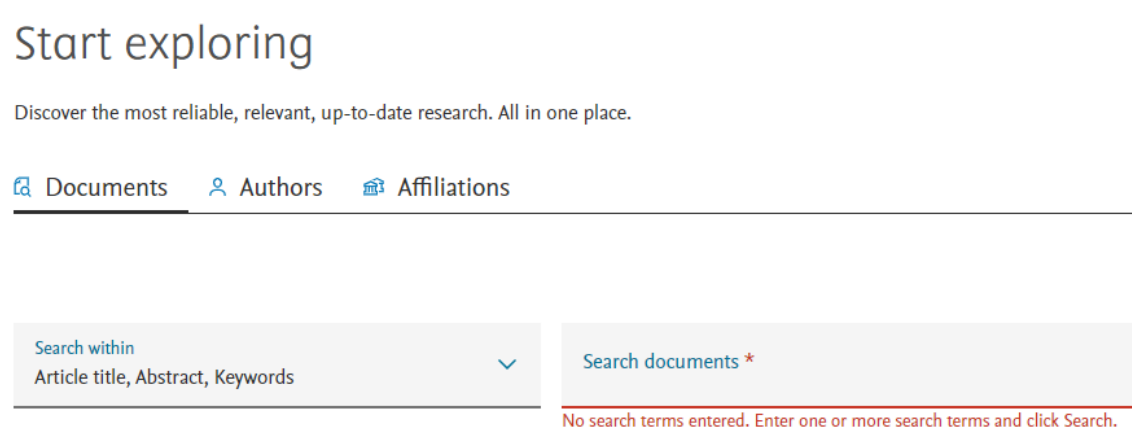

Una vez aplicada la búsqueda, se consiguió encontrar 1247 referencias.

Para el resto de Base de datos se usó también las mismas *queries* que las que se muestran en Scopus en la misma fecha.

#### *2.2 Estrategia de búsqueda en Pubmed*

En Pubmed, se hizo una búsqueda en el apartado de búsqueda avanzada introduciendo las 3 *queries* por separado, en el apartado *Query box* que se observa en la imagen 2.2

**Imagen 2.2: Estrategia de búsqueda en Pubmed 1**

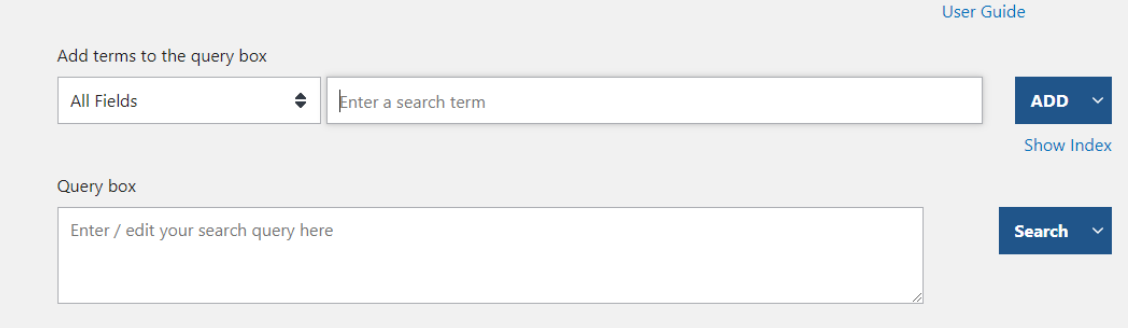

Para posteriormente unirlas mediante la opción AND que se aprecia en la imagen 2.3:

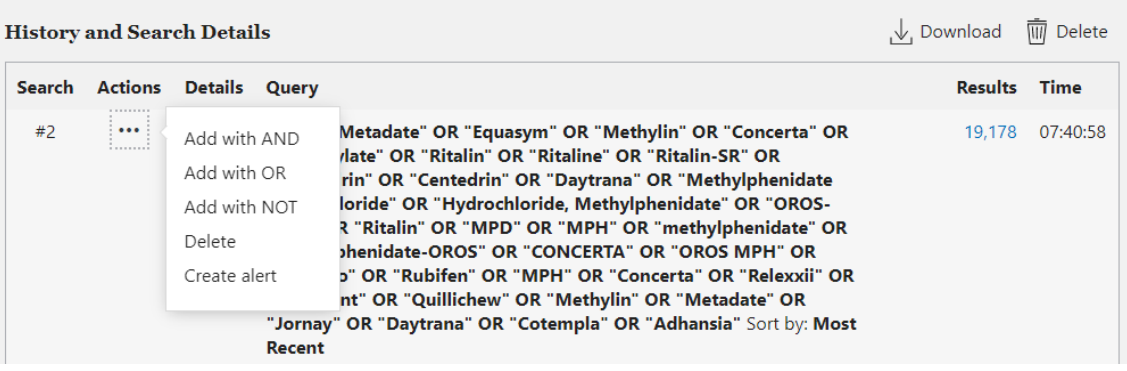

**Imagen 2.3: Estrategia de búsqueda en Pubmed 2**

Y en total se pudieron hallar 558 referencias.

#### *2.3 Estrategia de búsqueda en Cochrane*

Para realizar la búsqueda en Cochrane se fue al apartado de búsqueda avanzada en la pestaña de Búsqueda, y también se colocaron las *queries* por separado, con la opción Título, Resumen y palabra clave, tal y como se puede notar en la imagen 2.4.

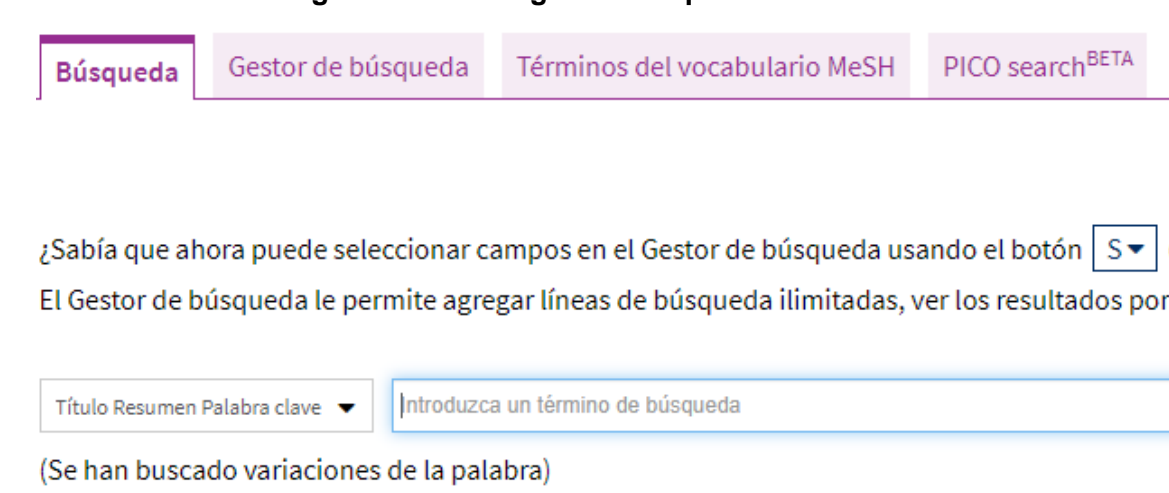

**Imagen 2.4: Estrategia de búsqueda en Cochrane**

Una vez introducidas las *queries* se aplicó el operador AND y se hallaron 341 referencias, de las cuales 2 fueron revisiones sistemáticas y el resto ensayos clínicos. Y como que con esta revisión sistemática no se pretende actualizar ninguna otra, se descargaron únicamente los 339 ensayos clínicos.

# *2.4 Estategia de búqueda en Web of Science*

٠.

En esta base de datos se ha realizado la búsqueda en la pestaña de Búsqueda básica, con la opción Tema, ya que así se localizan los términos de las *queries* o en el título, o en el resumen, o en las palabras clave, tal y como se puede ver en la imagen 2.5:

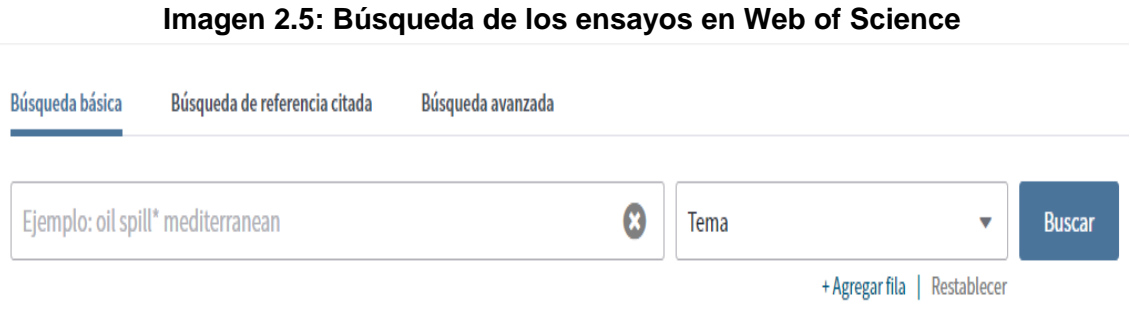

<span id="page-21-0"></span>Las *queries* se colocaron por separado y se hizo su intersección mediante la opción AND. De esta búsqueda resultaron 1278 referencias.

#### **III. IMPORTACIÓN Y SELECCIÓN**

#### <span id="page-22-0"></span>*1.* **Importación al gestor de referencias Mendeley**

Una vez obtenidos todos los ensayos de las páginas mencionadas, se importaron todas las referencias a Mendeley, y se crearon 4 carpetas (una para cada conjunto de referencias de cada base de datos) para tener en cuenta el número de referencias halladas en cada una. Posteriormente se creó otra carpeta donde se almacenaron todas las referencias juntas, y poder así detectar duplicados. El gestor detectó que habían 2170 referencias una vez agrupadas todas en la nueva carpeta, ya que elimina los duplicados con un grado de duplicidad del 100%; y de estas aún notificó 114 referencias agrupadas en 56 conjuntos con un grado de duplicidad que no era del 100%. Observándolas detenidamente, 36 no fueron duplicados. El criterio de fusión fue observando el título, los autores, el año y el resumen en ese orden; y 3 conjuntos con potencial de duplicidad tenían diferente título, 14 diferente año de publicación y 1 tenía diferentes autores. Los que coincidieron en estos campos fueron fusionados mediante la opción *merge*. Después de esta etapa resultaron 2131 referencias sin duplicados.

#### <span id="page-22-1"></span>**2. Selección de los estudios**

Una vez almacenadas y depuradas las referencias, se descartaron todos los ensayos que no cumplían los criterios de inclusión solamente por el título, y de esta eliminación resultaron solamente 297 ensayos. Posteriormente, se llevó a cabo una segunda ronda de descarte solamente leyendo el *abstract,* quedando solo 112 ensayos. De los 185 ensayos eliminados, 77 se descartaron porque los *outcomes* no medían parámetros escolares, 12 eran revisiones sistemáticas o meta-análisis, 21 no cumplieron con la población de estudio, 43 no comparaban el fármaco metilfenidato, 4 mezclaban el medicamento con otros compuestos y 18 eran ensayos no aleatorizados. Este proceso se puede observar de una forma más gráfica en el diagrama 3.1:

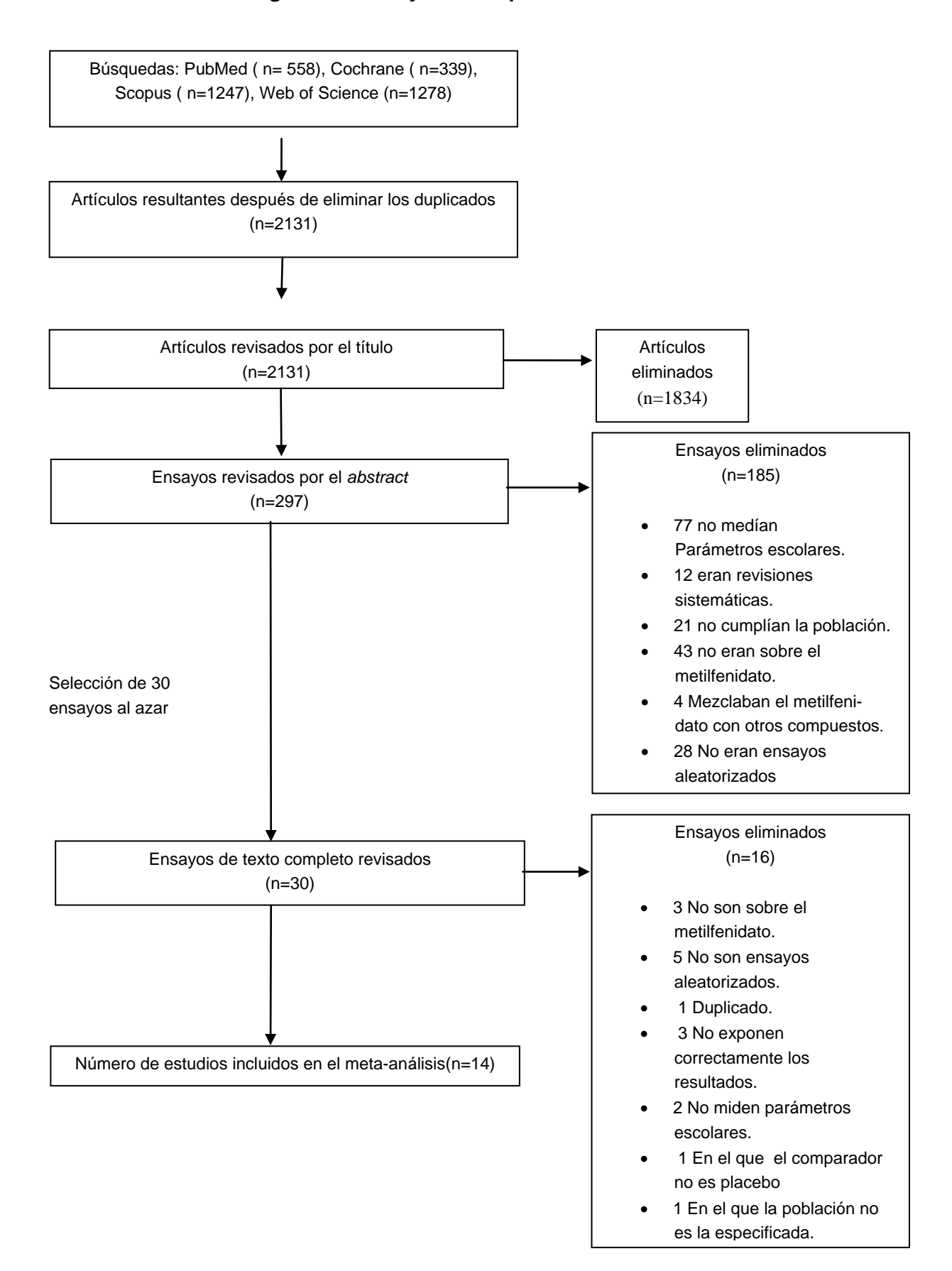

#### **Diagrama 3.1: Flujo de búsqueda de los estudios**

A continuación se expone la tabla 3.1 en la que figuran los títulos, el año de publicación y los autores de los estudios incorporados en este meta-análisis:

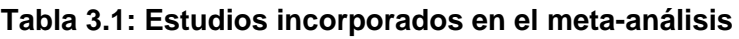

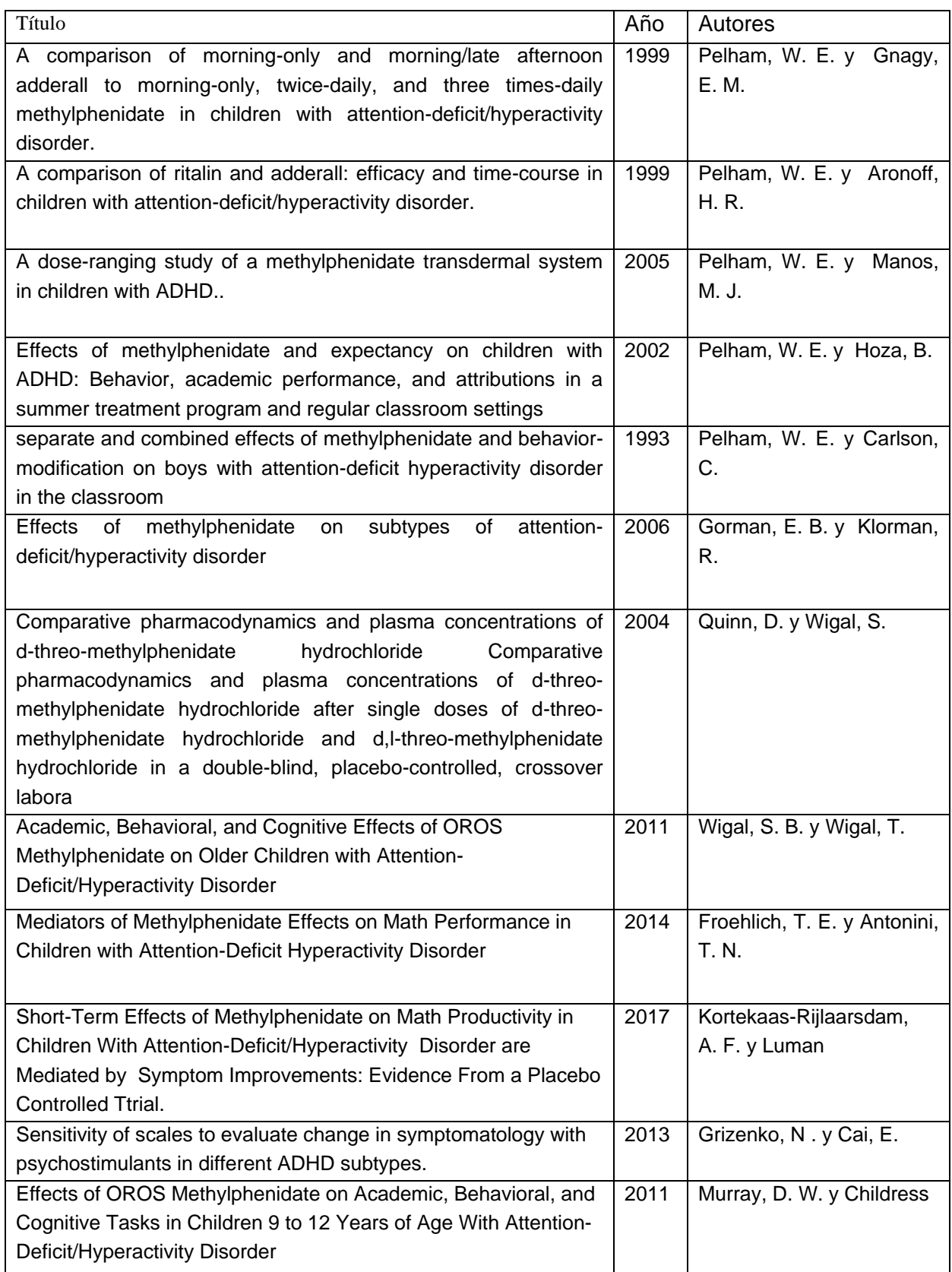

<span id="page-25-0"></span>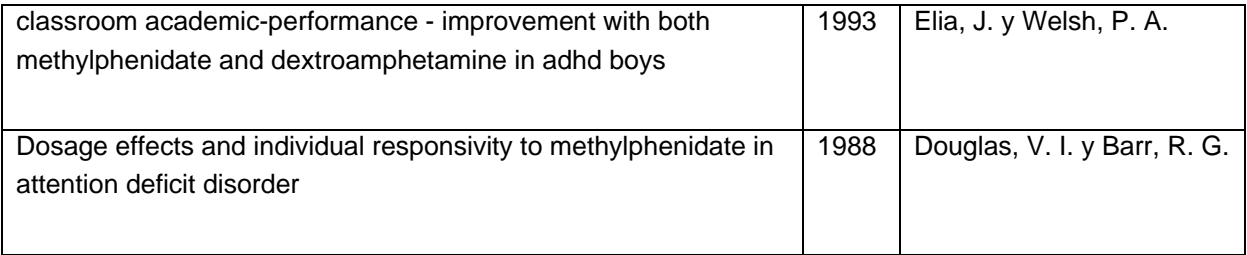

### **IV. RESULTADOS DEL META-ANÁLISIS**

Para calcular el tamaño del efecto del fármaco, se han calculado diferencias de medias estandarizadas, ya que se han encontrado muchos tests que evalúan el rendimiento académico muy diferentes entre sí.

#### <span id="page-26-0"></span>**1. Criterios para extraer los datos de cada estudio**

Todos los estudios que se han incorporado en el meta-análisis poseen una gran cantidad de medidas, de dosificaciones, de terapias conductuales y de diferentes compuestos de metilfenidato en el mismo estudio. Entonces como criterio para seleccionar los *outcomes,* se ha establecido que se escogerá el *outcome* principal del estudio o, en el caso de no haberlo, se ha seleccionado el primero que figura en el *paper.* Si también presenta varias dosificaciones se ha escogido la dosificación baja en caso de tener dos, y la dosificación media en caso de tener más de una. Si además hay un grupo en el que se les aplica terapia conductual y en otro en el que no, se ha escogido aquel en el que no se le aplica. Por último, si se prueba más de un derivado del metilfeniato se escogerá el *outcome* del primer derivado que figure en la tabla de *outcomes*.

#### <span id="page-26-1"></span>**2. Realización de los cálculos**

Una vez recopilados todos los *outcomes* de cada estudio, se ha procedido a la elaboración del *forest plot* y lo podemos observar en el gráfico 4.1.

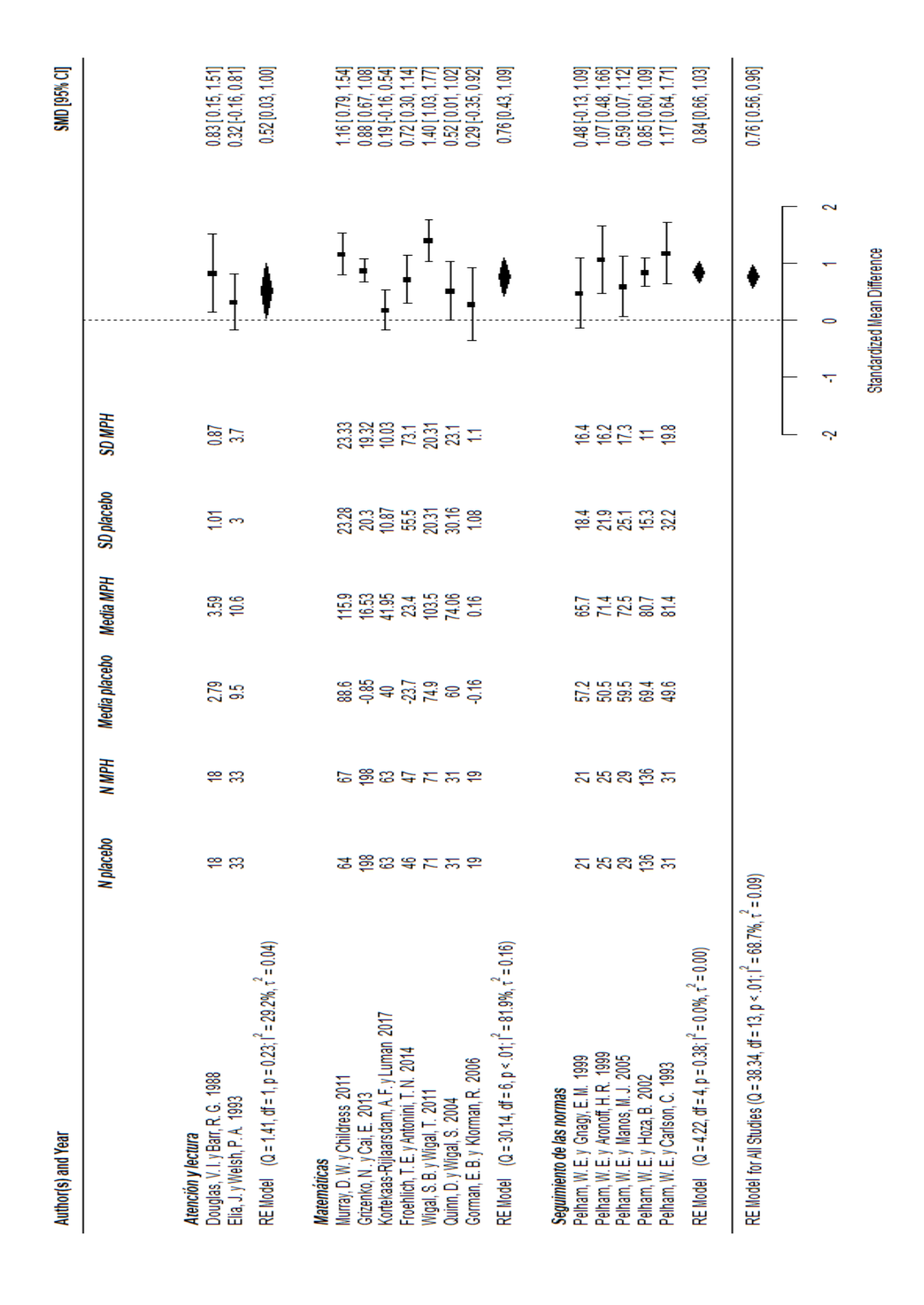

#### **Gráfico 4.1:** *Forest plot* **de los ensayos incluidos**

Para construir el *forest plot* se han hecho los cálculos con un modelo de efectos aleatorios, ya que la Q de Cochrane vale 38,34 con 13 grados de libertad y el p valor resultante es inferior a 0,01. Por lo tanto, es más adecuado utilizar un modelo de efectos aleatorios, ya que la heterogeneidad es evidente.

Se han considerado tres subgrupos al realizar el *forest plot*; uno para los tests matemáticos en el que figuran 7 ensayos, otro para los test que evalúan el comportamiento en el aula con un total de 5 estudios y otro con 2 estudios, uno que evalúa la atención y otro la lectura.

Heterogeneidad: En el subgrupo del comportamiento en el aula se observó que la heterogeneidad era muy baja, con una Q=4,22 para 4 grados de libertad y una  $I^2$ =0,0%. Seguramente esto es debido a que todos los ensayos que lo conforman son del mismo autor, aunque con un número de estudios tan escaso la potencia del test es muy baja y no se debería afirmar que no hay mucha heterogeneidad. En cambio, en el subgrupo de los estudios que evalúan las capacidades matemáticas se observó una mayor heterogeneidad, con una Q= 30.14 para 6 grados de libertad y una  $I^2$ =81,9%. Finalmente, para el grupo de lectura y atención no merece la pena discutir sobre su homogeneidad, ya que tan solo figuran dos estudios.

Tamaños de los efectos: En cuanto a los tamaños de los efectos, se puede apreciar que el subgrupo del seguimiento de las normas presenta una diferencia de medias estandarizada de 0,84, la más grande de los 3 grupos, y un intervalo de confianza del 95% de [0,66; 1,03] y una variancia  $\tau^2 = 0.16$ . Según este indicador, el efecto del fármaco es muy grande para el seguimiento de las normas en el aula porque una *SMD>*0.5 se considera muy grande. Para el subgrupo de las capacidades matemáticas, se ve que presenta una estimación de 0,76, que también denota un gran efecto del fármaco; con un intervalo de confianza del 95% de [0,43; 1,09] y una variancia de  $\tau^2 = 0.16$ . Y por último, se observa que para el grupo de atención y lectura la estimación del efecto ha sido de 0,52 con un intervalo de confianza del 95% de [0,03; 1]; bastante amplio, ya que al presentar dos estudios la incertidumbre es muy grande, y tiene una variancia de  $\tau^2 = 0.04$ . Pero como el intervalo tiene como cota inferior 0,03 no podemos afirmar que el fármaco ayude en estas capacidades.

En cuanto al efecto global, vemos que la estimación del tamaño del efecto es de 0,76, con lo cual, según este indicador el efecto del fármaco en el rendimiento académico de niños con TDAH es muy bueno. El intervalo de confianza del 95% es [0,56; 0,96] y la variancia  $\tau^2 = 0.09$ .

Pero pese a que los datos apuntan a que el fármaco es eficaz, un meta-análisis está plagado de sesgos y estos pueden hacer que los resultados que se extraigan no sean correctos. Uno de los más importantes es el sesgo de publicación; y para averiguar si el meta-análisis presentado lo tiene, se ha realizado un *funnel plot* representado en el gráfico 4.2.

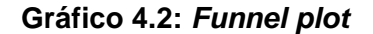

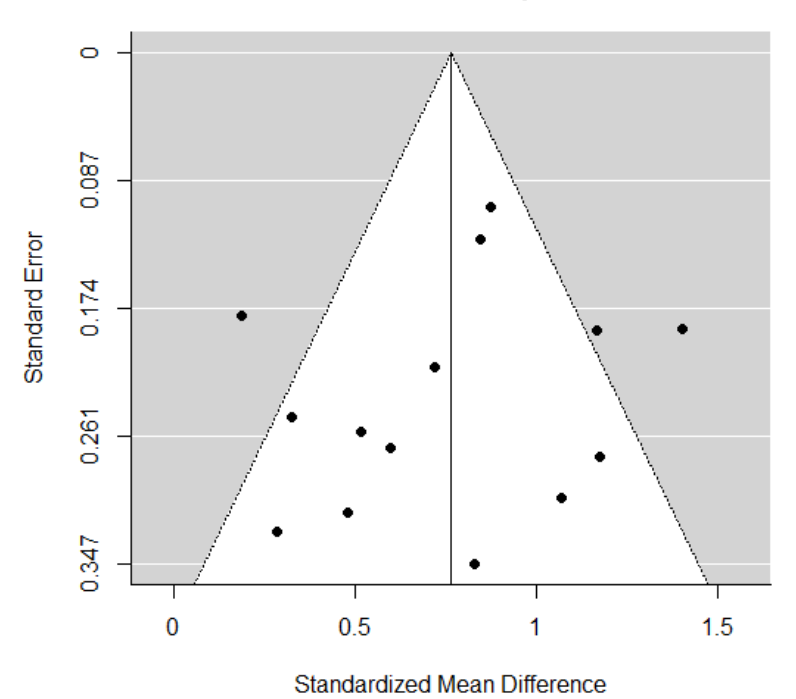

En el gráfico se puede apreciar que no hay un sesgo de publicación muy grande, ya que los puntos conforman un embudo más o menos asimétrico, y solo 3 de ellos están en la zona gris. Pero para salir de dudas se ha calculado la prueba de Egger cuyos resultados figuran en el *output* de R 4.1.

#### *Output* **de R 4.1: Prueba de Egger**

```
Regression Test for Funnel Plot Asymmetry
model:mixed-effects meta-regression model
predictor: standard error
test for funnel plot asymmetry: z = -0.7458, p = 0.4558
```
Se puede apreciar en el *Output* de R 4.1 que el valor de p de la prueba de Egger es de 0,46>0,1, por lo tanto, este indicador nos informa de que el sesgo de publicación posiblemente sea bastante bajo. Tanto el test como el *funnel plot* apuntan a que el sesgo de publicación posiblemente sea bajo, y por lo tanto, los resultados del meta-análisis no han sido muy influenciados por él.

Acto seguido se analizará la robustez del meta-análisis mediante un análisis de sensibilidad. La tabla 4.1 informa de la estimación del efecto global quitando únicamente uno de los estudios.

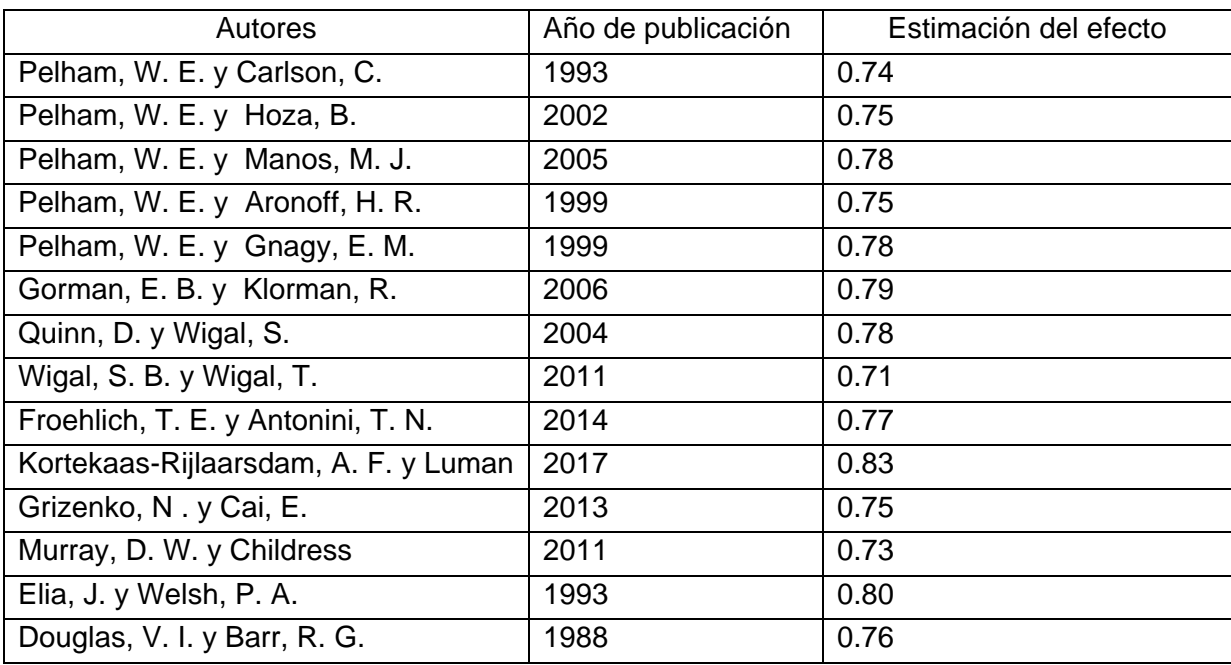

#### **Tabla 4.1: Análisis de sensibilidad**

<span id="page-30-0"></span>Obsérvese que las estimaciones del efecto al prescindir de uno de los estudios no difieren mucho de la estimación cuando los consideramos todos (0,76), por lo tanto la robustez es buena. El estudio que ha tenido más influencia es el de Kortekaas-Rijlaarsdam, A. F. y Luman del 2017, ya que hace que la estimación del efecto pase de 0,83 a 0,76, y el que menos el de Douglas, V. I. y Barr, R. G. del 1988, ya que la estimación del efecto es la misma con dos decimales (0,76).

# **V. EVALUACIÓN DE LA CALIDAD DE LOS ESTUDIOS**

A continuación, se evaluará la calidad de los estudios incluidos en la revisión para validar los resultados que ha proporcionado el meta-análisis. Para ello, se han leído los artículos detenidamente para discutir los principales riesgos de sesgo atendiendo a la guía *Cochrane.*  Estos son; el sesgo de selección, en el que se ha revisado si los autores explicaban cómo se generó la secuencia aleatoria y cómo la ocultaban, el sesgo de realización, que consiste en si se ha cegado correctamente a los participantes y a los evaluadores, el sesgo de desgaste para ver si han tratado adecuadamente los datos faltantes, y por último, el de notificación selectiva, para descubrir si han omitido aquellos valores que no les interesaban.

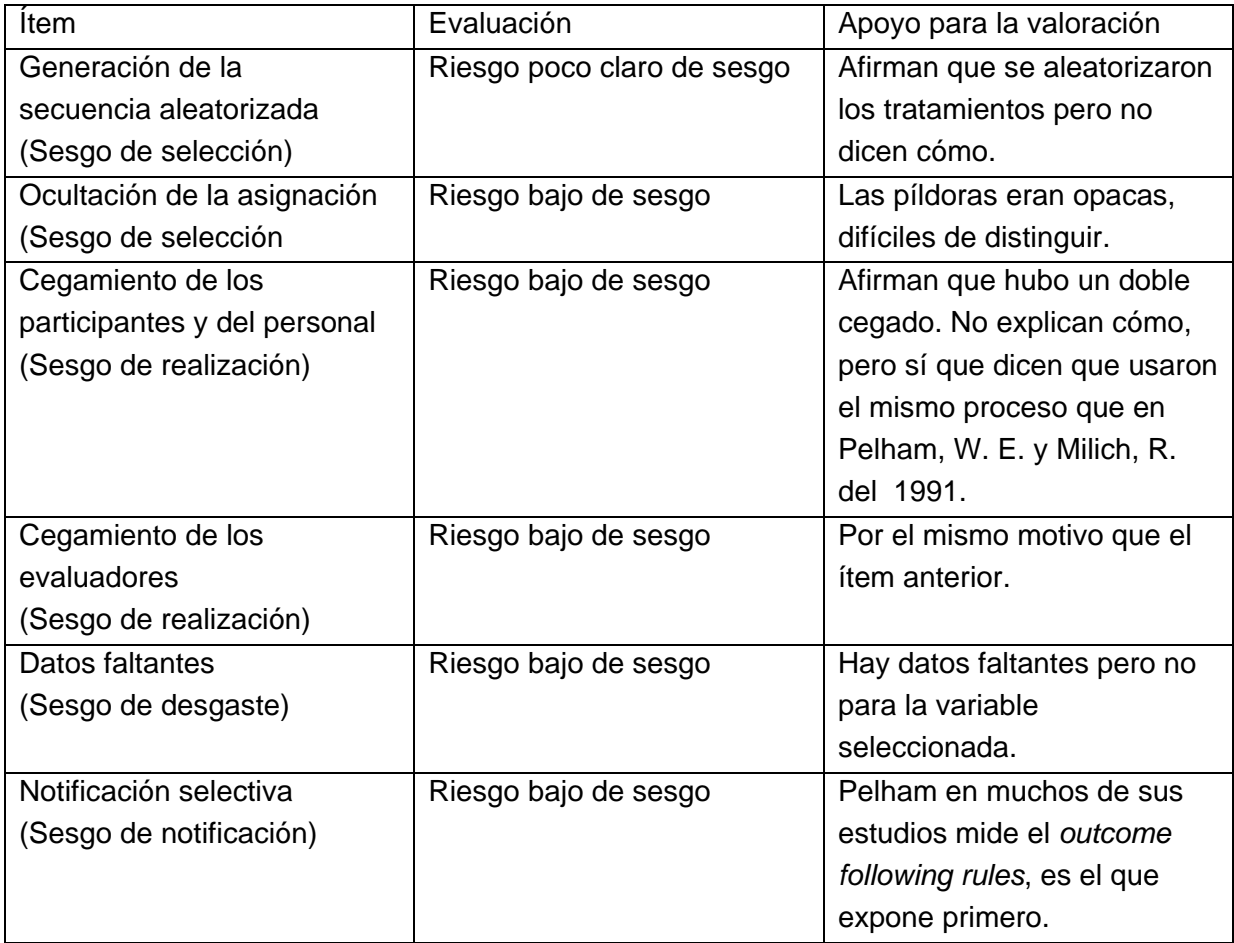

# **Tabla 5.1: Calidad del estudio de Pelham, W. E. del 1993**

# **Tabla 5.2: Calidad del estudio de Pelham, W. E. y Hoza, B. del 2002**

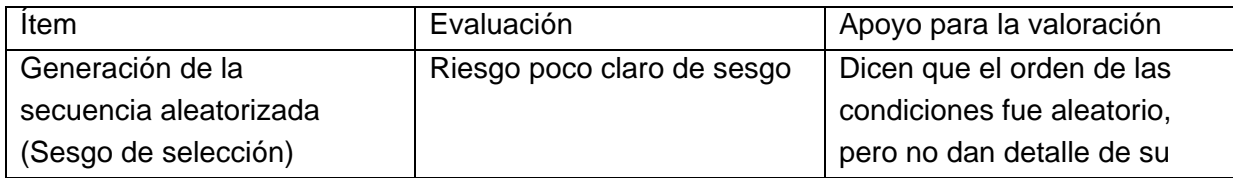

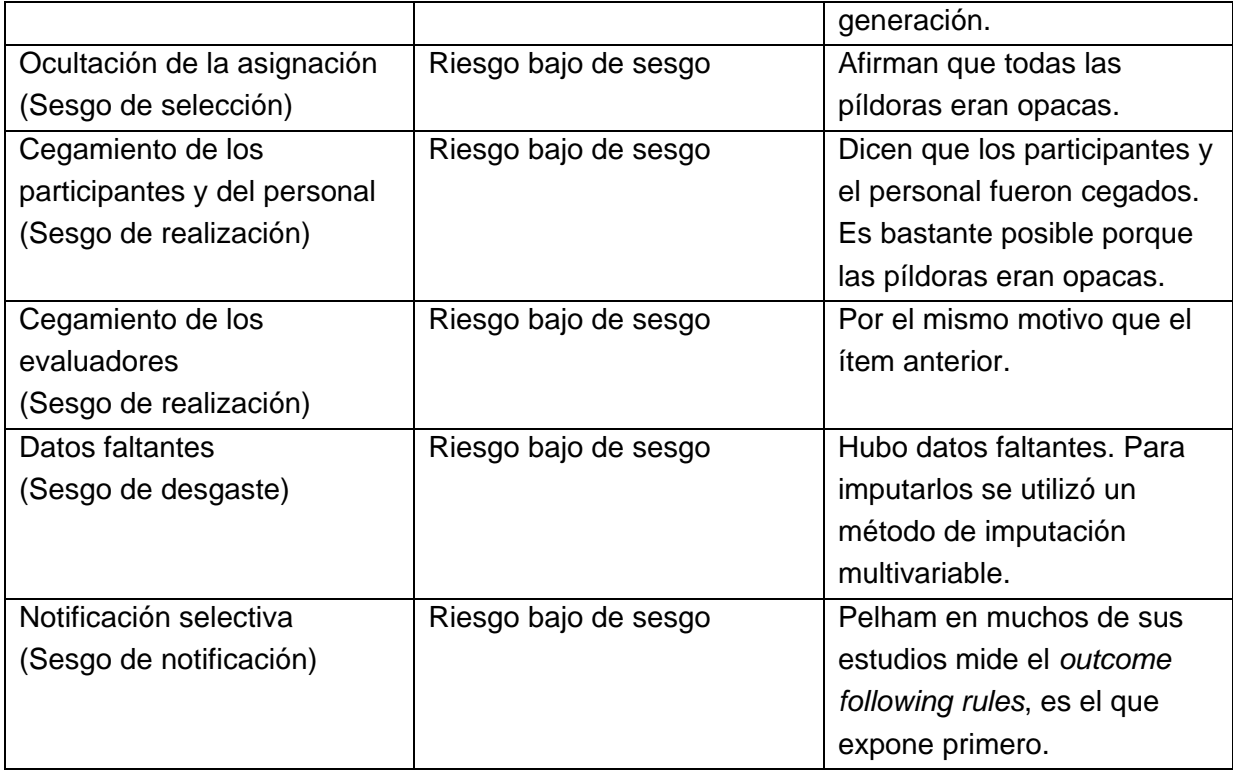

# **Tabla 5.3: Calidad del estudio del de Pelham, W. E. y Manos, M. J del 2005**

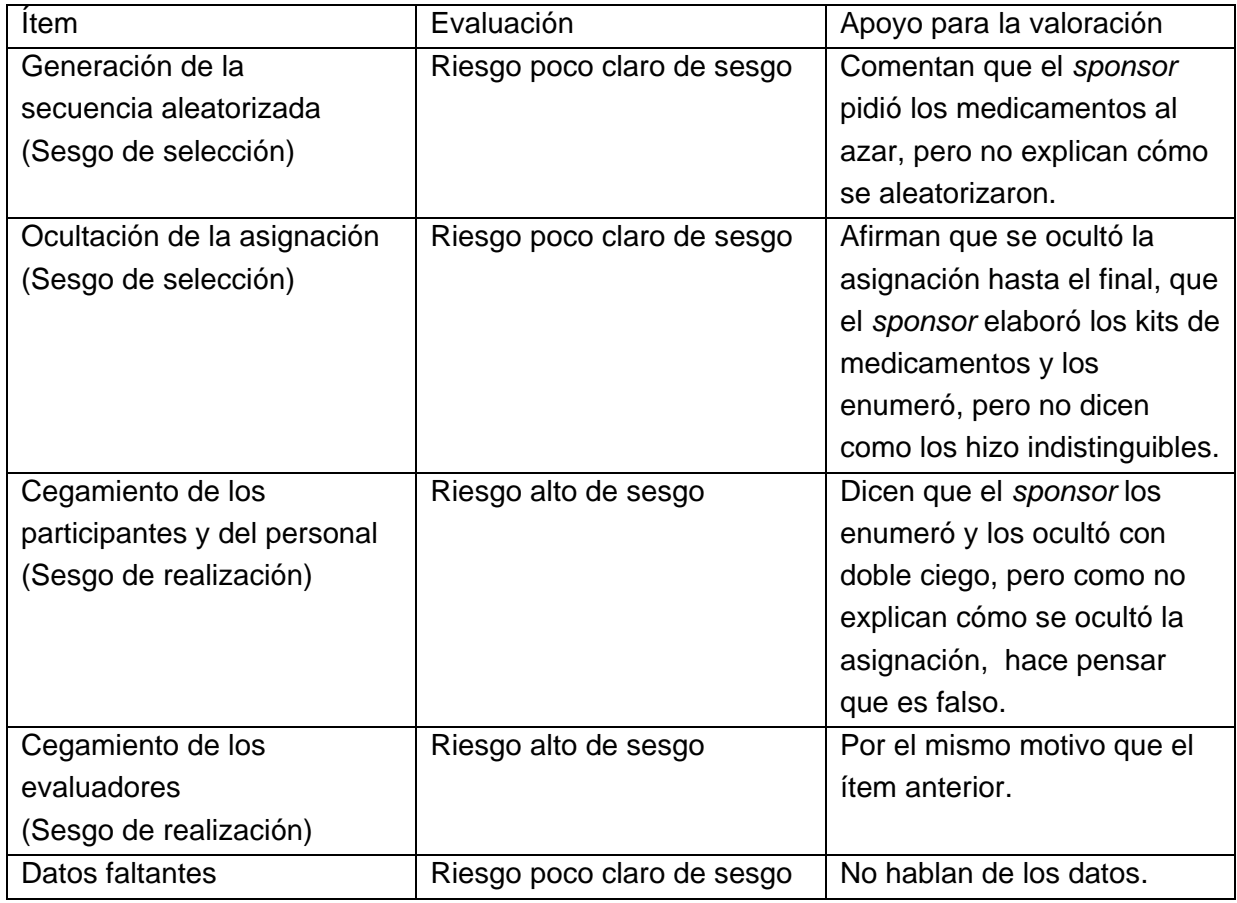

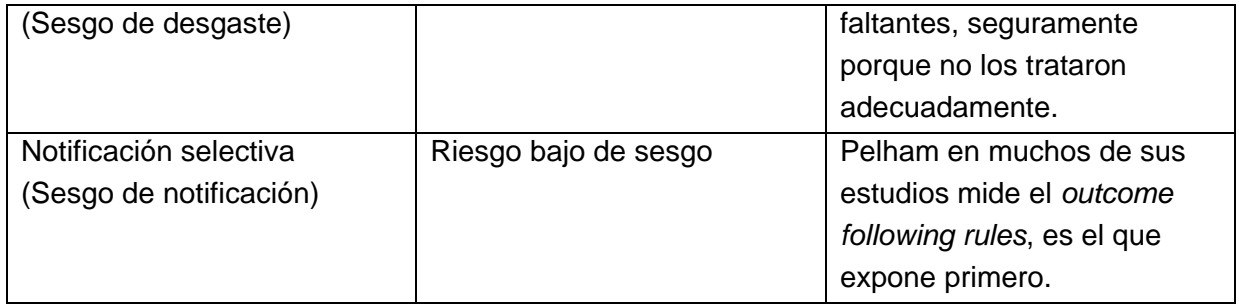

# **Tabla 5.4: Calidad del Estudio de Pelham, W. E. y Aronoff, H. R del 1999**

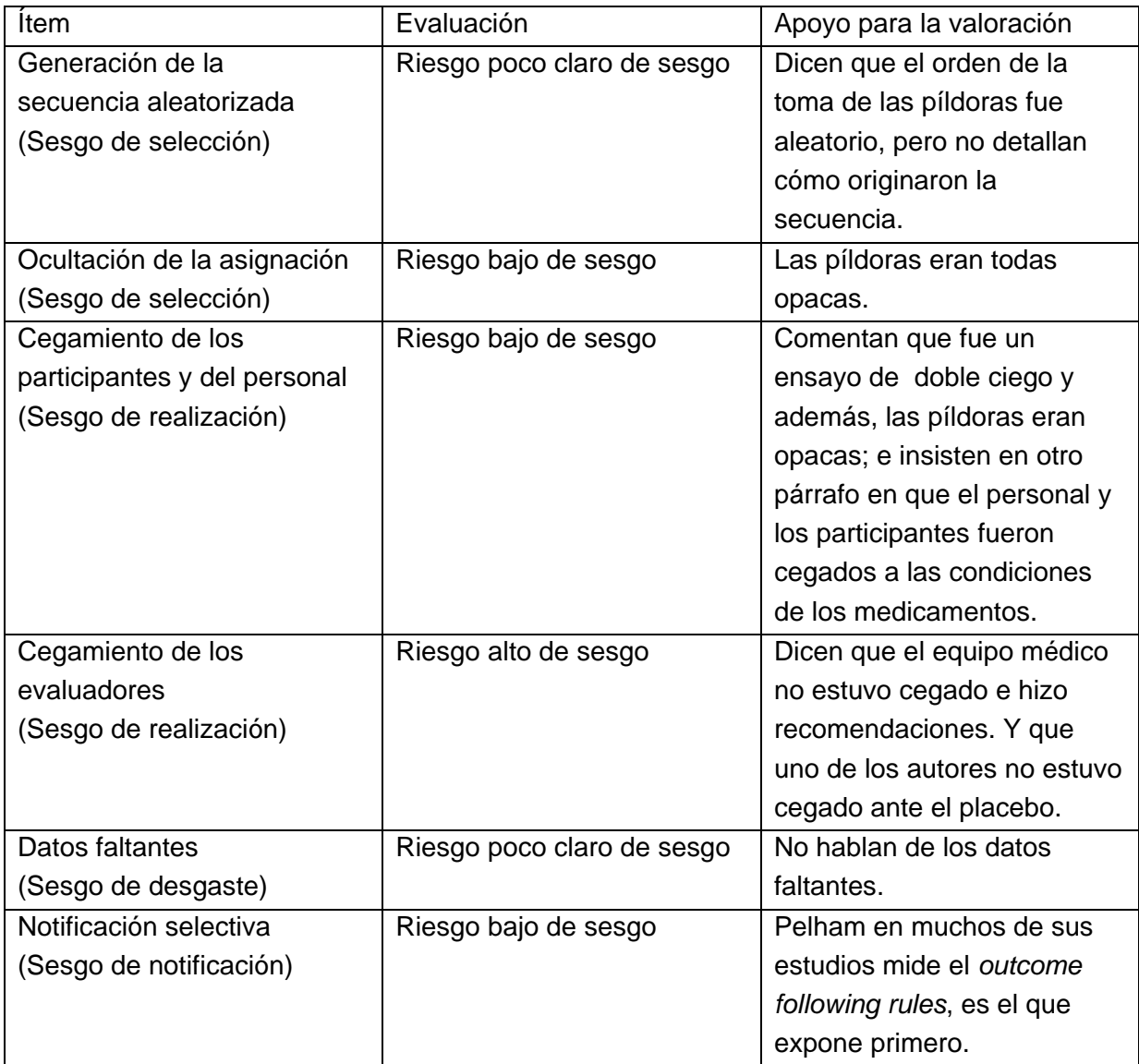

# **Tabla 5.5: Estudio de Pelham, W. E. y Gnagy, E. M del 1999**

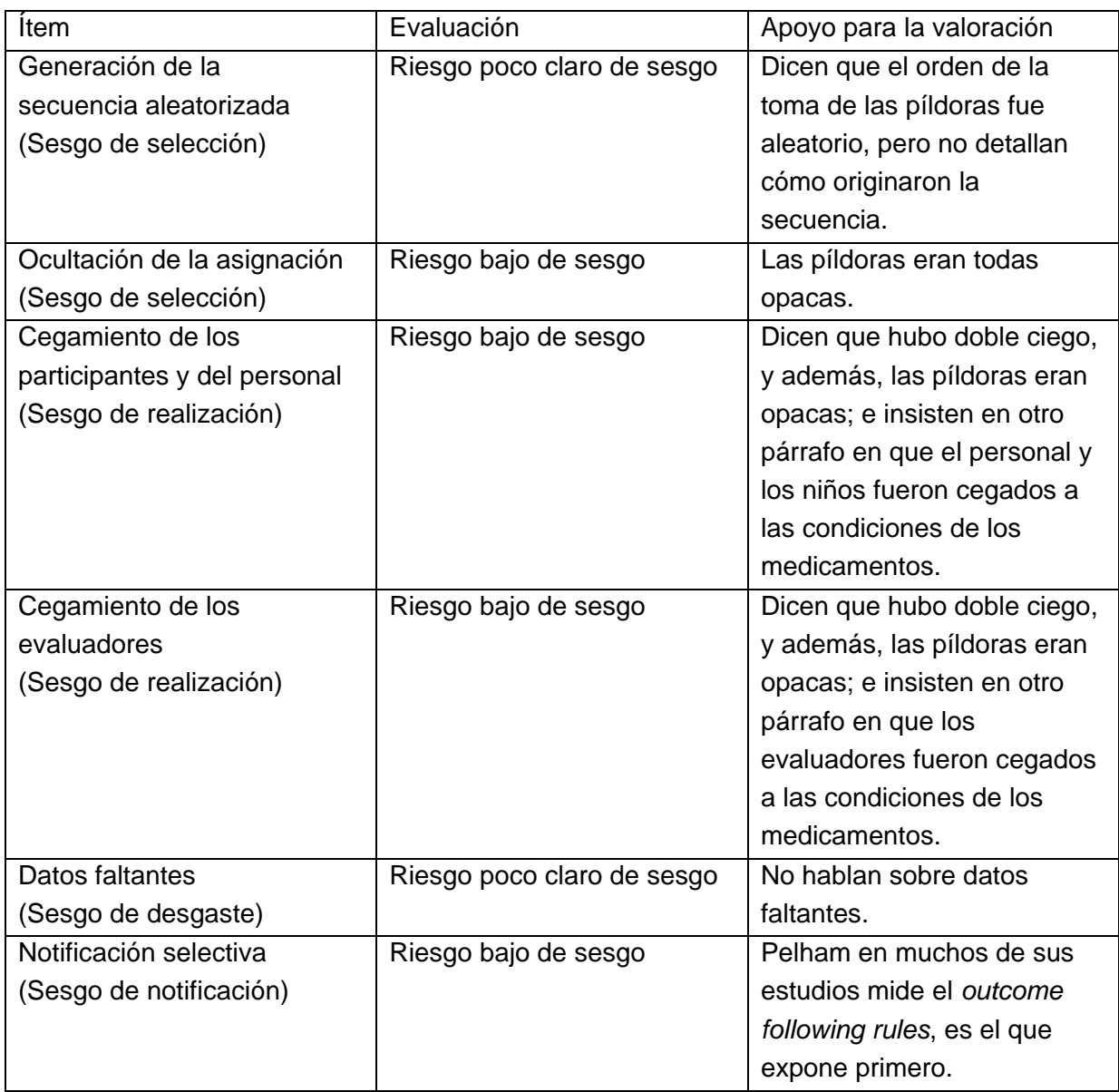

# **Tabla 5.6: Calidad del estudio de Gorman, E. B. y Klorman, R. del 2006**

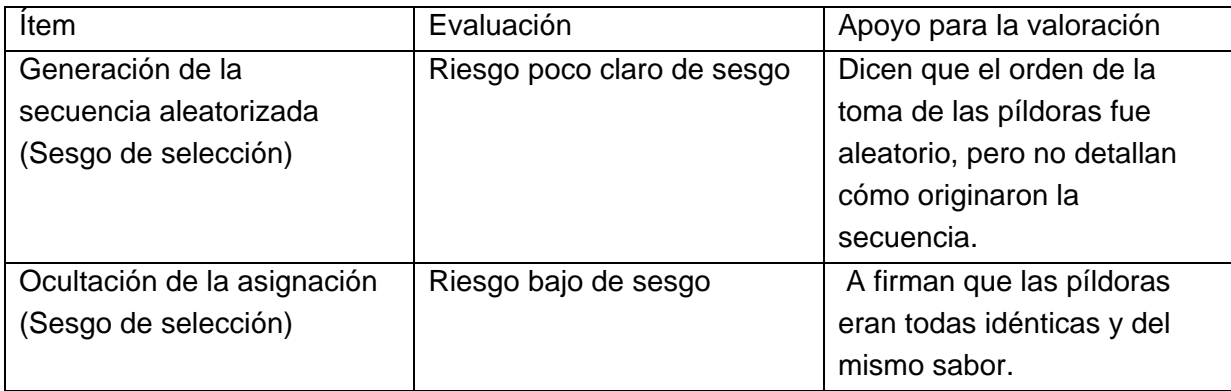

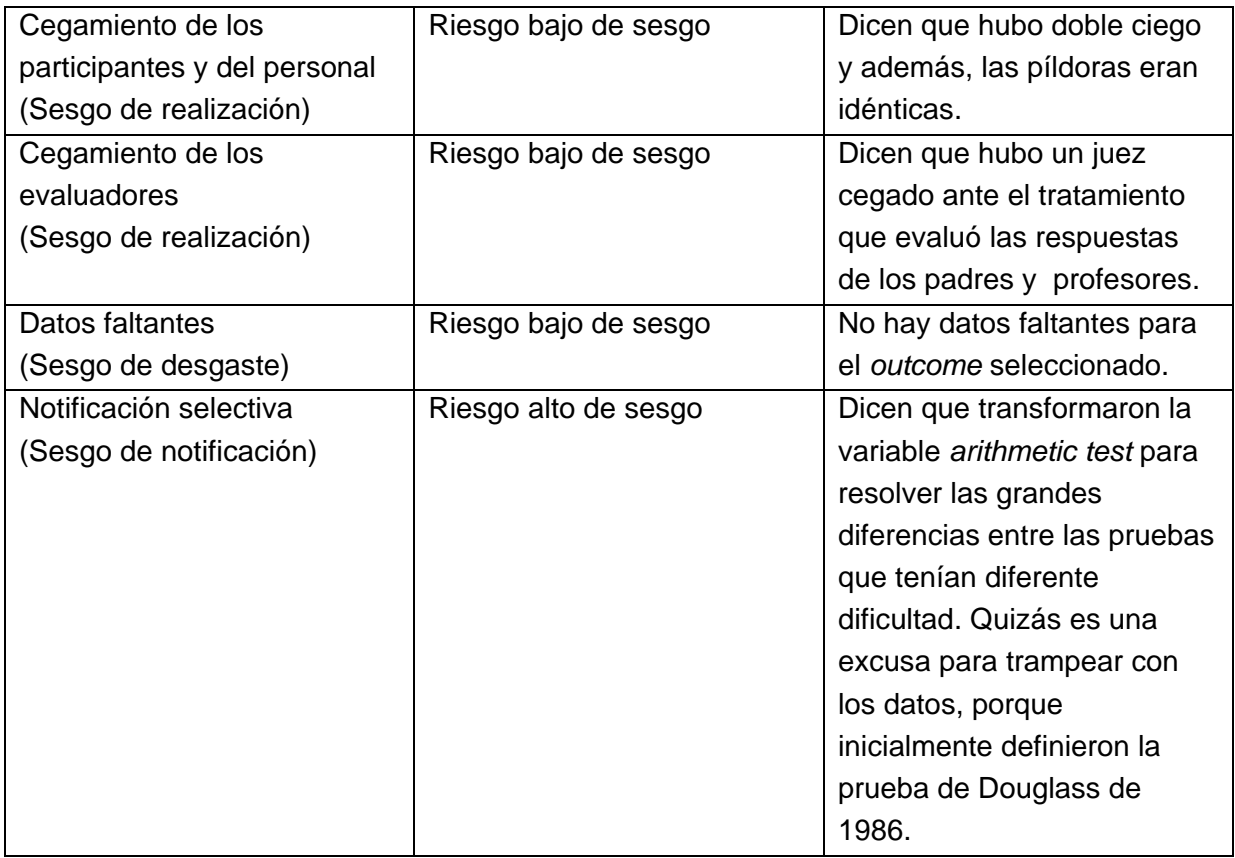

# **Tabla 5.7: Calidad del estudio de Wigal, S. B. y Wigal, T. del 2011**

![](_page_35_Picture_240.jpeg)

![](_page_36_Picture_235.jpeg)

# **Tabla 5.8: Calidad del estudio de Quinn, D. y Wigal, S del año 2004**

![](_page_36_Picture_236.jpeg)

# **Tabla 5.9: Estudio de Froehlich, T. E. y Antonini, T. N del 2014:**

![](_page_36_Picture_237.jpeg)

![](_page_37_Picture_209.jpeg)

# **Tabla 5.10: Calidad del estudio de Kortekaas-Rijlaarsdam, A. F. y Luman, del 2017**

![](_page_37_Picture_210.jpeg)

![](_page_38_Picture_201.jpeg)

# **Tabla 5.11: Calidad del estudio de Grizenko, N. y Cai, E. del 2013**

![](_page_38_Picture_202.jpeg)

# **Tabla 5.12: Calidad del estudio de Murray, D. W. y Childress del 2011:**

![](_page_39_Picture_233.jpeg)

# **Tabla 5.13: Calidad del estudio de Elia, J. y Welsh y P. A. del 1993:**

![](_page_39_Picture_234.jpeg)

![](_page_40_Picture_215.jpeg)

# **Tabla 5.14: Calidad del Estudio de Douglas, V. I., Barr y R. G del 1988**

![](_page_40_Picture_216.jpeg)

Para visualizar con mayor claridad la calidad de los estudios, se ha elaborado la tabla 5.15 donde figura la calidad de todos los estudios de un modo más esquemático:

![](_page_41_Figure_1.jpeg)

#### **Tabla 5.15: Calidad de todos los estudios**

- 
- B: Ocultación de la secuencia
- C: Cegamiento a los participantes  $\bullet$  Riesgo alto de sesgo
- D: Cegamiento de los evaluadores
- 
- F: Notificación selectiva

E: Datos faltantes **Riesgo bajo de sesgo en E** 

<span id="page-41-0"></span>Por lo general, los estudios parecen ser de una calidad entre media y baja, ya que en general se ha observado que tienen algunos sesgos de alto riesgo y de riesgo poco claro. En concreto los que presentan peor calidad son: El de Froehlich y Antonini del 2014, el de Elia y Welsh del 1993 y el de Kortekass y Luman del 2017. Y los que presentan menor riesgo de sesgo son: El de Pelham y Carlson del 1993, el de Pelham y Hoza del 2002, el de Pelham y Gnaggy del 1999 y el de Wigal, S. y Wiigal, T. del 2011.

# **VI. COMPARACIÓN CON EL META-ANÁLISIS DE KORTEKAAS-RIJLAARSDAM, A. F. Y LUMAN, M. DEL 2018**

Para ver las posibles diferencias que pueda presentar este meta-análisis con otros, se ha decidido compararlo con el de Kortekaas-Rijlaarsdam, A. F. y Luman, M. del 2018. En este metanálisis toman 4 tipos de *outcomes*; *math accuracy, math attempted, reading accuracy y reading attempted,* y dividen el *forest plot* en 4 subgrupos:

## **Gráfico 6.1:** *Forest plot* **de Kortekaas-Rijlaarsdam, A. F. y Luman, M. del 2018 de la variable** *math accuracy***.**

![](_page_42_Picture_73.jpeg)

En el gráfico 6.1 se aprecia que no utilizan una diferencia de medias estandarizada (*SMD)*  porque la variable es la misma para todos los estudios, y se podría decir que el fármaco tiene un efecto medio en la variable *math accuracy* porque el p valor es significativo; en concreto, la hace aumentar un 3%.

**Gráfico 6.2:** *Forest plot* **de Kortekaas-Rijlaarsdam, A. F. y Luman, M. del 2018 de la variable** *math attempted***.**

![](_page_43_Figure_1.jpeg)

En la variable *math productivity,* otra variable matemática, del gráfico 6.2 se observa que el fármaco también ayuda a aumentar su puntuación, ya que la hace aumentar un 7,8% con un p valor prácticamente de 0. Entonces, se concluye, que tanto en el meta-análisis que se ha elaborado como con el que se lo está comparando se observa que el efecto del metilfenidato es eficaz para aumentar el desempeño matemático.

**Gráfico 6.3:** *Forest plot* **de Kortekaas-Rijlaarsdam, A. F. y Luman, M. del 2018 de la variable** *reading accuracy***.**

![](_page_43_Figure_4.jpeg)

Fig. 4 Forest plot of the effects of MPH on reading accuracy

Para la variable *reading accuracy*, observamos que el efecto del fármaco no es significativo, ya que el p valor es de 0,089. Entonces el fármaco, según estos datos, no ayuda a mejorar el número de preguntas correctas en lectura.

Por último los autores estudiaron la variable *reading attempted,* y se puede apreciar en el gráfico 6.4

# **Gráfico 6.4:** *Forest plot* **de Kortekaas-Rijlaarsdam, A. F. y Luman, M. del 2018 de la variable** *Reading attempted***.**

| Outcome                              |                      | <b>Statistics for each study</b> |                 |                             |       |                       |       |                        | Std diff in means and 95% CI |                    |      |      |  |
|--------------------------------------|----------------------|----------------------------------|-----------------|-----------------------------|-------|-----------------------|-------|------------------------|------------------------------|--------------------|------|------|--|
|                                      | Std diff<br>in means | <b>Standard</b><br>error         | <b>Variance</b> | <b>Lower Upper</b><br>limit |       | fimit Z-Value p-Value |       |                        |                              |                    |      |      |  |
| Pelham 1990 Reading attempted 0,604  |                      | 0,232                            | 0.054           | 0.149                       | 1.058 | 2.604                 | 0.009 |                        |                              |                    |      |      |  |
| Pelham 1987 Reading attempted 0,420  |                      | 0.129                            | 0,017           | 0.166                       | 0.673 | 3.245                 | 0.001 |                        |                              |                    |      |      |  |
| Pelham 1989 Reading attempted 0,422  |                      | 0.213                            | 0.045           | 0.005                       | 0.840 | 1.982                 | 0.047 |                        |                              |                    |      |      |  |
| Pelham 1991 Reading attempted 0,514  |                      | 0,258                            | 0.067           | 0.008                       | 1,020 | 1,992                 | 0.046 |                        |                              |                    |      |      |  |
| Carlson 1992 Reading attempted 0,510 |                      | 0.217                            | 0.047           | 0.085                       | 0,936 | 2,351                 | 0.019 |                        |                              |                    |      |      |  |
|                                      | 0.470                | 0.086                            | 0.007           | 0.302                       | 0.637 | 5,490                 | 0.000 |                        |                              |                    |      |      |  |
|                                      |                      |                                  |                 |                             |       |                       |       | $-1,00$                | $-0.50$                      | 0,00               | 0,50 | 1,00 |  |
|                                      |                      |                                  |                 |                             |       |                       |       | <b>Favours placebo</b> |                              | <b>Favours MPH</b> |      |      |  |

Fig. 5 Forest plot of the effects of MPH on reading number attempted

Obsérvese que el fármaco sí que aumenta la puntuación de esta variable, ya que la diferencia de medias estandarizada es de 0,47. Entonces, según el meta-análisis de estos autores, el metilfenidato ayuda a aumentar el número de preguntas contestadas sobre lectura pero no en el porcentaje de preguntas correctas. En cambio, en el meta-análisis que se ha realizado, resultó que el fármaco si es significativo en el grupo de atención y lectura, pero solamente se han incorporado 2 estudios, y uno de ellos era de atención, así que no tiene mucho sentido compararlo.

Es importante decir que hay algunos estudios que se han incluido en ambos meta-análisis y son el de Kortekaas del 2017, el de Douglass del 1988, el de Quinn del 2004, el de Wigal del 2011, el de Murray del 2011, el de Grizenko del 2013, el de Froehlich del 2014, el de Gorman del 2006 y el de Elia del 1993. Pero no hay tantos como en el de estos autores; seguramente por haber cogido una muestra aleatoria de 30 de los 112 ensavos resultantes. Y también por no haber usado las mismas páginas de la literatura, ya que ellos usaron PubMed, EMBASE, ERIC y PsycINFO.

Además, estos autores escogieron más de una medida por estudio, cuando en este metaanálisis únicamente se ha escogido una variable por estudio. En esto no se está de acuerdo con los autores, ya que posiblemente estén cometiendo un sesgo por escoger aquellas variables que les interesan de cada estudio.

También es interesante comentar que los estudios que no han incluido estos autores y que sí que se han incluido en el que se ha elaborado han sido los del señor Pelham. Seguramente debido a que en estos la variable de interés es *following rules* y ellos el comportamiento no lo consideran como un parámetro académcio.

Por último, decir que en los dos meta-análisis se ha visto reflejado que el fármaco ayuda en el desempeño académico de esto niños.

#### <span id="page-45-0"></span>**VII. EFECTOS SECUNDARIOS**

En algunos de los estudios incluidos en el meta-análisis se estudiaron los efectos adversos del medicamento.

Uno en el que se recopilaron fue el de Pelham W. E. y Manos, M. J. del año 2005, y los efectos secundarios y sus conteos se encuentran en la tabla 7.1.

#### **Tabla 7.1: Efectos adversos del estudio de Pelham W. E. y Manos, M. J. del 2005**

METHYLPHENIDATE TRANSDERMAL SYSTEM

![](_page_45_Picture_115.jpeg)

En la tabla 7.1 se aprecia que se anotaron el número de casos visto de cada efecto adverso por parte de los padres, los asesores y por los maestros. Los efectos secundarios que se observaron fueron tics motores, movimientos bucales, ansiedad, apagamiento, dolor de cabeza, dolor de estómago, irritabilidad, tristeza o depresión, aislamiento social, problemas para dormir y pérdida del apetito. Nótese que la tabla indica que los efectos secundarios fueron estudiados en 36 niños y que solo se anotó una vez en el caso de que se produjera más de una vez.

Tics motores: Ni los profesores ni los asesores ni los padres observaron ningún alumno con este efecto secundario ni cuando tomaron placebo ni cuando se les administró 0,9mg/h de metilfenidato. Cuando tomaron 0,45mg/h los profesores presenciaron que 2 alumnos los padecieron y cuando se les dio 1,8 mg/h los asesores vieron que 1 los tuvo. Finalmente, cuando no tomaron nada los profesores presenciaron que 2 los experimentaron y los asesores se los vieron a 1 alumno.

Movimientos buco-linguales: No observaron este efecto adverso para las dosis de 0,45 y 0,9mg/h. Cuando se les dio placebo los profesores observaron que 2 alumnos los experimentaron y al administrarles 1,8mg/h los padres de 1 alumno los observaron. Finalmente, cuando no tomaron nada los padres de 1 alumno vieron que su hijo los padeció y los profesores se los observaron a 2 alumnos.

Pellizcos en la piel: Al darles placebo solamente los padres de 1 alumno reportaron este efecto adverso y los profesores también avisaron de 1 caso. Cuando tomaron 0,45mg/h de metilfenidato no se observó esta dolencia, en cambio cuando la dosis fue de 0,9mg/h los asesores reportaron 1 único caso. En el grupo de 1,8mg/h este efecto secundario fue notificado por los padres de 1 alumno y los asesores reportaron otro caso. Finalmente, cuando no se les dio nada, los padres reportaron 1 caso, los asesores 2 y los maestros 1

Ansiedad: Cuando se les dio placebo los profesores notaron que 3 alumnos la tuvieron y cuando se les administró 0,45mg/h los asesores vieron que 1 alumno la padeció y los profesores se la notaron a 2. Al tomar 0,9mg/h los consejeros se la notaron a 2 alumnos, los profesores a 1, y hubo 2 padres que se la notaron a sus hijos. Al darles 1,8mg/h, los padres de dos alumnos se la notaron; los consejeros también observaron 2 casos y los profesores se la notaron a 12 alumnos. Finalmente cuando no se les dio ningún fármaco, los padres de 4 alumnos la reportaron, los consejeros también vieron 4 alumnos que la tuvieron y los profesores vieron 5 casos.

Aburrimiento, apatía: Cuando se les dio placebo solamente los padres de 1 alumno se la notaron a su hijo, y los asesores también reportaron 1 caso. Al darles la dosis de 0,45mg/h, los padres de 2 alumnos reportaron este efecto adverso, los asesores también notificaron 2 casos y los maestros 1. En cambio, cuando se les administró 0,9mg/h los padres de 1 alumno notificaron este síntoma, y también tanto los maestros como los asesores reportaron 1 caso. Para la dosis de 1,8mg/h, 5 padres notaron este efecto en sus hijos, los consejeros notificaron 8 casos y los maestros 4. Finalmente cuando no se les dio ninguna dosis, los 6 padres notificaron este efecto en sus hijos, los asesores vieron 8 casos y los maestros 6.

Dolor de cabeza: Al darles placebo, hubo 3 padres que notificaron que sus hijos padecieron este síntoma, y los profesores notificaron 1. Cuando se les suministró la dosis de 0,45mg/h solamente los padres notificaron este síntoma, y en concreto lo hicieron 2. Al tomar 0,9mg/h 5 padres notificaron esta dolencia, y los asesores se lo notaron a 1 niño. En cambio, para la dosis de 1,8 mg/h, 5 padres reportaron este síntoma, y los asesores notificaron 4. Finalmente, cuando no se les dio ningún compuesto, 9 padres presenciaron esta dolencia, los asesores 4 y los maestros 1

Dolor de estómago: Cuando se les suministró placebo los profesores notificaron 1 caso. Pero al darles 0,45mg/h no se reportó ninguno. Cuando tomaron 0,9mg/h 3 padres notificaron esta dolencia y los asesores 1. En cuanto al grupo de 1,8mg/h, 6 padres vieron a sus hijos con este efecto, los asesores a 5 y los maestros a 1. Finalmente, cuando no consumieron nada, 7 padres notificaron la dolencia, los consejeros 5 y los maestros 1.

Irritabilidad: Al darles placebo los padres de 1 alumno observaron este síntoma, los asesores se lo observaron a 5 y los maestros a 1. Cuando se les suministro 0,45mg/h 4 padres reportaron el síntoma, los asesores notificaron 4 y los maestros 12. Al administrarles 0,9mg/h 5 padres observaron el síntoma y los asesores también reportaron 5 casos. En cuanto al grupo de 1,8mg/h, 3 padres lo reportaron y los asesores notificaron 2. Finalmente, cuando no tomaron ningún compuesto, 10 padres vieron este efecto en sus hijos, los asesores reportaron 8 casos y los profesores 4.

Depresión o tristeza: Cuando tomaron el placebo, tanto los asesores como los profesores informaron de 1 caso. Al administrarles 0,45mg/h de metilfenidato no se reportó este efecto secundario. En cambio, cuando la dosis fue de 0,9 mg/h 5 padres informaron de que sus hijos la padecieron, y los asesores notificaron 1 caso. En cuanto al grupo de 1,8mg/h 3 padres informaron que sus hijos la padecieron, los asesores notificaron 2 casos y los maestros 1. Finalmente, cuando no tomaron ningún compuesto, 8 padres la presenciaron en sus hijos, los asesores reportaron 4 casos y los maestros 1.

Aislamiento social: Al administrarles el placebo, los asesores reportaron 1 caso y los maestros otro. Cuando se les dio 0,45mg/h de metilfenidato, los padres de 1 alumno notificaron este efecto adverso, y los asesores reportaron 2. En cuanto al grupo de 0,9mg/h, 3 padres afirmaron que sus hijos lo padecieron, los asesores notificaron 1 caso y los maestros otro. Cuando la dosis fue de 1,8mg/h, 4 padres reportaron que sus hijos la tuvieron, y los asesores notificaron 2 casos. Por último, cuando no tomaron el compuesto, los padres de 6 alumnos reportaron 6 casos, los asesores 5 y los maestros 2.

Alucinaciones: No hubo ningún caso en ninguna dosificación, ni en el placebo ni cuando no se les dio nada.

Problemas para dormir: Cuando consumieron el placebo, solamente 3 padres notificaron este efecto adverso. Para el grupo de 0,45mg/h de metilfenidato, 4 padres lo notificaron. Al administrarles 0,9mg/h, hubo 7 reportes por parte de los padres y cuando tomaron 1,8mg/h hubo 15. Finalmente, cuando no se les suministró ningún tipo de compuesto los padres de 17 alumnos afirmaron que sus hijos los tuvieron.

Pérdida del apetito: Este efecto adverso fue el más reportado. Al tomar placebo, los padres de 2 alumnos notificaron que sus hijos la tuvieron y los asesores notificaron 6 casos. Cuando se les dio 0,45mg/h de metilfenidato, 4 padres notificaron este síntoma y los asesores reportaron 10 casos. Para el grupo de 0,9 mg/h 16 padres notificaron que sus hijos la tuvieron y los asesores vieron que 14 la experimentaron. Al darles la dosis de 1,8mg/h, 20 padres notificaron que sus hijos tuvieron esta dolencia, y los asesores reportaron 14 casos. Por último, cuando no tomaron nada 22 padres afirmaron que sus hijos la padecieron y los asesores comunicaron 23 casos.

Otro estudio que recopiló los posibles efectos adversos del medicamento fue el de Pelham, W. E. y Aronoff, H. R. del 1999. En él se recogen también los efectos para Adderall otro fármaco usado para tratar el TDAH, pero como se está investigando los efectos del metilfenidato exclusivamente, no se le tendrá en cuenta. Las tablas que sintetizan la información respecto a los efectos secundarios son tabla 7.2 y la 7.3.

# **Tabla 7.2: Efectos secundarios del estudio de Pelham, W. E. y Aronoff, H. R. del 1999 observados almenos una vez**

![](_page_48_Picture_148.jpeg)

![](_page_48_Picture_149.jpeg)

\* Abbreviations: P, placebo; LR, 10 mg of Ritalin; HR, 17.5 mg of Ritalin; LA, 7.5 mg of Adderall; HA, 12.5 mg of Adderall. Children were counted if they were rated on any day as exhibiting the side effect.

En la tabla 7.2 se muestra los porcentajes de los efectos adversos observados en el estudio en algún día por parte de los asesores y de los padres para los diferentes compuestos.

Cuando tomaron placebo, los efectos adversos que presentaron mayor frecuencia vistos por parte los asesores fueron; irritabilidad (32%), pérdida del apetito (60%) y dolor de estómago (12%), y los que menos tics motores, movimientos buco-linguales, aislamiento social y alucinaciones, todos ellos con una frecuencia del 0%. Y por parte de los padres, los que vieron con una mayor frecuencia fueron; irritabilidad (32%), cansancio y aburrimiento (28%), aislamiento social y problemas para dormir, ambos con un 12%. Y los que menos, alucinaciones y dolor de estómago, los dos con una frecuencia del 0%.

Al administrarles la dosis baja de ritalín, los efectos que presenciaron más los asesores fueron; depresión y tristeza (16%), movimientos buco-linguales (12%) y pérdida del apetito (60%). Y los que menos; morderse las uñas (4%), alucinaciones (0%) y apagado o aburrido (0%). En cambio, por parte de los padres, los que se observaron con mayor frecuencia fueron dificultad para dormir (32%), irritabilidad (24%) y depresión y tristeza (20%). Y los que menos fueron; movimientos buco-linguales, morderse las uñas, aislamiento social y alucinaciones, todos ellos con una frecuencia del 0%.

Por último, cuando se les dio la dosis alta de ritalín, por parte de los asesores, los que se observaron con mayor frecuencia fueron; dolor de estómago (28%), depresión y tristeza (24%) y pérdida del apetito (60%), y los que aparecieron menos fueron alucinaciones (0%), tics motores (4%) y movimientos buco-linguales (4%). En cambio, por parte de los padres los que observaron con más frecuencia fueron problemas para dormir (24%) y pérdida del apetito (20%). Y los que observaron menos fueron tics motores, morderse las uñas y alucinaciones todos ellos con una frecuencia del 0%.

# **Tabla 7.3: Efectos secundarios del estudio de Pelham, W. E. y Aronoff, H. R. del 1999 observados en general**

![](_page_49_Picture_90.jpeg)

TABLE 7. Percentages of Participants Rated by Counselors and Parents as Showing an Average of Moderate to Severe Side Effects

Abbreviations: P, placebo; LR, 10 mg of Ritalin; HR, 17.5 mg of Ritalin; LA, 7.5 mg of Adderall; HA, 12.5 mg of Adderall. \* For counselor ratings, children were counted if they were reported as eating one-quarter or less of their lunch; for parents, a rating of moderate or severe appetite loss was used.

En la tabla 7.3, nos exponen los efectos adversos observados en general, y entonces por este motivo la tabla presenta menores frecuencias.

Se aprecia que al administrarles placebo solo se observó irritabilidad y pérdida del apetito ambos con un 4%, por parte de los asesores y por parte de los padres se observó irritabilidad, depresión o tristeza y problemas para dormir, todos ellos con una frecuencia del 4%.

Al administrarles la dosis baja de ritalín, por parte de los asesores solo se observó pérdida del apetito (4%). En cambio por parte de los padres se observó ansiedad e irritabilidad, ambos con un 4% y problemas para dormir (8%).

Por último, cuando se les dio la dosis alta del compuesto, los asesores observaron movimientos buco-linguales (4%) y pérdida del apetito (12%). Y los padres problemas para dormir y pérdida del apetito, ambos con un 4%.

El siguiente estudio que incorporó efectos secundarios fue el de Quinn, D. y Wigal, S.

del año 2004. En él, nos muestran la tabla 7.4 con diferentes dosificaciones y dos compuestos diferentes del metilfenidato.

![](_page_50_Picture_133.jpeg)

# **Tabla 7.4: Efectos secundarios del estudio de Quinn, D. y Wigal, S. del año 2004**

En la tabla 7.4 podemos apreciar que se reportaron los siguientes efectos adversos; fatiga, dolor de cabeza, disquinesia, tics, dispepsia, agitación, ansiedad, nerviosismo y trastorno de micción.

Fatiga: Se observa que un 10% de los niños del grupo placebo experimentaron fatiga. Para el compuesto d-threo-metilfenidato, vemos que tanto para una dosis de 2,5 mg como para una de 5 mg hubo un 9%, y un 12% para la dosis de 10 mg. Finalmente, para el grupo de dlthero-metilfenidato hubo una frecuencia del 10% en las dosis de 5 y 10 mg y una del 6% en la dosis de 6 mg.

Dolor de cabeza: Un 2% de los niños que tomaron placebo experimentaron este síntoma. Para el fármaco d-threo-metilfenidato, se observó un 3% en la dosificación de 2,5 mg y un 2% en la dosificación de 10 mg. Y para el d-l-threo-metilfenidato, se observó un 1% en la dosis de 5 mg y un 2% en la dosis de 10 mg.

Disquinesia: Hubo un 3% de los niños que lo experimentaron tomando placebo. Cuando tomaron d-threo-metilfenidato, se observó que las frecuencias fueron del 4% para la dosis de 2,5 mg, del 5% para la dosis de 5 mg y del 1% para la dosis de 10 mg. Cuando se les administró el otro fármaco, se observó una frecuencia del 6% para la dosis de 5 mg, una del 5% para la de 10 mg y una del 1% para la de 20 mg.

Tics: Un 3% de los niños experimentaron este efecto adverso en el grupo placebo. En el grupo de d-threo-metilfenidato, las frecuencias fueron del 1% para la dosis de 2,5 mg, del 2% para la dosis de 5 mg y del 1% para la dosis de 10 mg%. Finalmente cuando tomaron el d-l-threo-metilfenidato.

Dispepsia: En la tabla se observa que un 4% de los niños cuando tomaron el placebo desarrollaron dispepsia. Cuando tomaron el compuesto d-threo-metilfenidato, las frecuencias de la dolencia fueron del 4% para la dosis de 2,5mg, 2% para la dosis de 5mg y del 1% para la dosis de 10 mg. Y cuando se les administró d-l-thre-metilfenidato las frecuencias fueron del 0% para la dosis de 5 mg, del 2% para la de 10mg y del 0% para la de 20 mg.

Agitación: Obsérvese que un 8% de los niños cuando tomaron el placebo experimentaron agitación. Cuando les tocó tomar d-threo-metilfenidato, las frecuencias de la dolencia fueron del 6% para la dosis de 2,5mg, del 8% para la dosis de 5 mg y un 9% para la dosis de 10mg. Y finalmente cuando se les dio d-l-threo-metilfenidato, las frecuencias que se observaron fueron del 7% para las tres dosis.

Nerviosismo: Este efecto secundario tuvo una frecuencia del 1% al consumirse el placebo. Cuando se les dio el d-threo-metilfenidato, las frecuencias fueron del 3% para la dosis de 2,5 mg, del 2% para la dosis de 5mg y del 1% para la dosis de 10 mg. Por último, al tomar d-lthreo-metilfenidato las frecuencias fueron del 2% para la dosis de 5 mg, del 1% para la de 10 mg y del 0% para la de 20mg.

Micción: Un 1% de los participantes experimentó micción al tomar el placebo. Al consumir d-threo-metilfenidato los porcentajes fueron del 0% para las dosis de 2,5 y 5 mg, y del 1% para la de 10 mg. Cuando se les administró el d-l-threo-metilfenidato, los porcentajes fueron del 2% para la dosis de 5 mg y del 0% para las de 10 y 20 mg.

Otro de los estudios que también analizaron los posibles efectos adversos del fármaco fue el de Elia, J. y Welsh, P. A., en el que nos comentan que se observó una frecuencia del 46% en la reducción del apetito, un 36% tuvieron problemas con el sueño, un 21% tuvieron un comportamiento excesivamente meticuloso, un 24% estuvieron deprimidos o tristes y un 39% experimento tics o manías del sistema nervioso. Pero según los autores, la mayoría de estos efectos adversos son fáciles de tratar o son transitorios.

También tenemos el estudio de Wigal, S. B., Wigal, T.del 2009 en el que nos muestran la tabla 7.5.

#### **Tabla 7.5: Efectos secundarios del estudio de Wigal, S. B., Wigal, T.del 2009**

![](_page_51_Picture_113.jpeg)

![](_page_51_Picture_114.jpeg)

<sup>2</sup>If a subject reported the same event more than once, the subject is counted once at the maximum severity.

En la tabla 7.5 se aprecia que el número de participantes a los que se les observó los efectos adversos fueron 78 y no los 71 que hubo en el estudio una vez pasado el periodo de ajuste. Los efectos adversos que se observaron fueron: disminución del apetito (25,6%) con 17 casos leves y 3 moderados, dolor del abdominal superior(16,7%) con 11 casos leves y 2 moderados, dolor de cabeza (16,7%) con 8 casos leves, 4 moderados y uno severo, irritabilidad (15,4%) con 9 casos leves y 3 moderados, principios de insomnio (7,7%) con 3 casos leves, 2 moderados y uno grave, congestión nasal (5,1%) con 2 casos leves y 2 moderados, fiebre (5,1%) con 2 leves y 2 moderados y finalmente mareo (5,1%) con 4 casos leves.

El estudio de Gorman, E. B. y Klorman, R. del 2006 también estudió los efectos secundarios del medicamento, pero de un modo mucho más simple. En el estudio publicaron la tabla 7.6

![](_page_52_Picture_127.jpeg)

#### **Tabla 7.6: Efectos secundarios del estudio de Gorman, E. B. y Klorman, R. del 2006**

En la tabla 7.6 muestran el peso promedio de los participantes en ambos grupos con sus errores estándar y el conteo de los efectos secundarios, distinguiendo entre complicaciones somáticas y complicaciones del comportamiento. Seguramente el conteo hace referencia al porcentaje de participantes que las tuvieron, aunque no lo explican claramente.

En cuanto al peso medio de los participantes, en ambos grupos se puede ver que el peso fue muy similar, la diferencia solo fue de 0,45kg; y en cuanto a las complicaciones somáticas, vemos que aquí la diferencia es muy grande entre ambos grupos, un 0,29 en el grupo placebo y un 1,14 en el grupo del metilfenidato. Entonces es muy probable que el metilfenidato induzca a los individuos a complicaciones somáticas según este estudio. Finalmente, por lo que hace a las complicaciones del comportamiento, no hay muchas diferencias, un 1,3 en el grupo del placebo y un 1,18 en el del compuesto.

Otro estudio que también publicó datos sobre los efectos secundarios fue el de Murray, D. W. y Childress del 2011, en el que expusieron la tabla 7.7

![](_page_53_Picture_91.jpeg)

![](_page_53_Picture_92.jpeg)

En la tabla 7.7 se puede apreciar que solo se recopilaron aquellos efectos secundarios que tuvieron una frecuencia mayor o igual al 5%.

Los que se presentaron con mayor frecuencia (>20%) fueron: dolor de cabeza (33,7%) con 25 casos suaves y 5 moderados, dolor del abdominal superior (32,6%) con 24 casos suaves y 5 moderados, insomnio inicial (29,2%) con 9 casos suaves, 16 moderados y 1 grave y disminución del apetito (22,5%) con 13 casos suaves y 7 moderados. Y los que se presentaron con menor frecuencia (<8%) fueron fatiga (7,9%), con 7 casos suaves, disminución de peso (7,9%) con 3 casos suaves y 4 casos moderados, vómitos (7,9%) con 3 casos suaves y 4 moderados, nauseas (6,7%) con 3 casos suaves y 3 moderados y finalmente diarrea (5,6%) con dos casos moderados y 3 suaves.

Cabe destacar que estos efectos adversos se observaron en 89 participantes, los participantes justo al inicio del estudio cuando se pretendía ajustar las dosis de metilfenidato, y no en los que se aleatorizaron que fueron 68 .

El último estudio que proporcionó datos sobe los efectos adversos fue el de Pelham, W. E. y Gnagy, E. M. del 1999. En él nos proporcionan dos tablas, la primera es la tabla 7.8.

# **Tabla 7.8: Efectos secundarios del estudio de Pelham, W. E. y Gnagy, E. M. del 1999 observados al menos una vez**

![](_page_54_Picture_127.jpeg)

Abbreviations: MPH, methylphen; date; qAM, once in the morning; C, counselor; P, parent; T, teacher.

En la tabla 7.8 muestran los porcentajes observados de los efectos secundarios tanto por los padres, como por los asesores, como por los profesores, al menos una vez y no en general, para diferentes tomas de metilfenidato.

Nótese que los autores del estudio tuvieron un error al publicar esta tabla, ya que hay dos columnas que hacen mención a una única toma de metilfenidato por la mañana (MPH qAM), cuando la tercera columna debería ser MPH .3/.3/.15 y la cuarta MPH .3/.3/.3.

Cuando los participantes tomaron placebo, los efectos que presenciaron más los asesores fueron malhumor (33%), y ganas de llorar (19%), y los que menos alucinaciones, tics bucales, ambos con un 0%. Los padres en cambio, los que presenciaron con más frecuencia fueron mal humor (33%), disminución del apetito y problemas para dormir (25%), y aquellos que se presentaron con menor frecuencia fueron tics bucales y alucinaciones, los dos con un 0%.

Por último, los profesores vieron con mayor frecuencia dolor de estómago y malhumor, los dos con un 10%. Y los que presenciaron menos fueron tics bucales, preocupación, aislamiento social y alucinaciones, todos con una frecuencia del 0%.

Al subministrarles una única toma de metilfenidato por la mañana, los síntomas adversos que observaron los asesores con mayor frecuencia fueron reducción del apetito (57%) y mal humor (10%), los que menos aislamiento, alucinaciones, dolor de estómago, dolor de cabeza y tics bucales, todos ellos con un 0%.

Por parte de los padres, los que observaron más fueron reducción del apetito (20%) y problemas para dormir (15%), y los que menos presenciaron fueron ganas de llorar, aislamiento, alucinaciones, aburrimiento, dolor de estómago y preocupación todos ellos con un 0%.

Por último, por parte de los profesores, solo observaron aburrimiento, dolor de cabeza, malhumor, y pellizcarse la piel, todos con un 5%.

Cuando se les dio tres dosis al día de 0.3, 0,3 y 0,15 mg los efectos secundarios que observaron los asesores con mayor número fueron pérdida del apetito (33%), pellizcos en la piel (14%). Los que observaron con menor frecuencia fueron alucinaciones, tics bucales, irritabilidad, dolor de cabeza y preocupación, todos ellos con un 0%.

Por otro lado los que observaron más los padres fueron pérdida del apetito (33%) e irritabilidad (25%), y los que menos alucinaciones y tics bucales (0%).

Por último, los profesores solo observaron movimientos bucales, dolor de estómago, alucinaciones y tics, todos ellos con un 5%.

En la dosificación de tres tomas al día pero con dosis de 0.3, 0.3 y 0.3 mg, los asesores solo presenciaron aburrimiento (14%), pérdida del apetito (29%), tics (5%) y ganas de llorar (5%). Por otra parte, los padres observaron con mayor frecuencia pérdida del apetito (33%) y problemas para dormir (20%), y los que presenciaron menos fueron alucinaciones y movimientos bucales (0%), y los profesores únicamente observaron dolor de cabeza (5%).

# **Tabla 7.9: Efectos secundarios del estudio de Pelham, W. E. y Gnagy, E. M. de 1999 observados de manera general**

![](_page_55_Picture_108.jpeg)

Abbreviations: MPH, methylphenidate; qAM, once in the morning; C, counselor; P, parent; T, teacher.

En la tabla 7.9, muestran las frecuencias de los efectos adversos observados en general. Cabe destacar que ni los padres, ni los asesores, ni los profesores observaron efectos adversos en el grupo placebo. En cambio, cuando se administró metilfenidato sí que se observaron. Al tomar solamente una única toma por la mañana, solamente los asesores presenciaron efectos secundarios, estos fueron irritabilidad (5%) y pérdida del apetito (24%).

Por otra parte, cuando se les administró 3 tomas cuyas dosis fueron 0,3, 0,3 y 0,15 mg los asesores observaron pérdida del apetito (14%), los padres irritabilidad y pellizcos en la piel, ambos con un 5%, y los profesores tics (5%).

<span id="page-55-0"></span>Por último, cuando tomaron 3 tomas con dosis de 0,3, 0,3 y 0,3 mg los efectos que presenciaron los asesores fueron pellizcos en la piel (5%), ganas de llorar (5%) y pérdida del apetito (14%), en cambio, los padres solo observaron pérdida del apetito y problemas para dormir, ambos con un 10% y los profesores no observaron ninguno.

#### **CONCLUSIONES**

En el análisis de los datos, se ha podido observar que el metilfenidato es eficaz para aumentar el rendimiento académico de los niños con trastorno por déficit de atención e hiperactividad.

En concreto, se ha observado que permite aumentar la capacidad matemática con una estimación del efecto del 0.76 y un intervalo de confianza del 95% de [0,46; 1,09]. También mejora el comportamiento en el aula, ya que la estimación ha resultado de 0.84 con un intervalo de confianza del 95% de [0,66; 1,06]. Además, se ha visto que los datos apuntan a que mejora la capacidad de atención y de comprensión lectora porque la estimación ha sido de 0.52; pero al tener un intervalo de confianza del 95% de [0,03; 1,00] no se puede afirmar que mejora estas capacidades porque la cuota inferior es el 0,03. Y Globalmente la estimación del efecto ha sido del 0.86 con un intervalo de confianza del 95% de [0,56; 0,96].

Pero es necesario comentar que no se ha podido incluir todos los ensayos encontrados por falta de tiempo; y de los 112 que se tenían en la última fase de descarte solamente se pudo revisar 30, que fueron escogidos al azar. Por lo tanto, la estimación del efecto podría ser mejorable pero no es mala, ya que es una estimación no sesgada del verdadero efecto.

También cabe decir que la calidad de los estudios es media-baja y, en consecuencia, son propensos a dar estimaciones más elevadas de lo que corresponde.

Por último, explicar que en el meta-análisis de Kortekaas-Rijlaarsdam, A. F. y Luman, M. del 2018 también afirman que sí que mejora el rendimiento académico, y esto es indicio de que ambos meta-análisis se han hecho correctamente, ya que deben ser reproducibles.

En cuanto a los efectos secundarios, es muy difícil dar una estimación global de cada uno, ya que en algunos de ellos, en particular los del señor Pelham, se estratificó a los observadores en profesores, padres y asesores; y cada uno de ellos ha dado estimaciones diferentes, ya que se observaban en circunstancias muy dispares; en casa o en la escuela. También el modo en que se anotó su frecuencia fue muy diferente, ya que en unos estudios los apuntaron si el síntoma se observó en general y en otros si alguna vez se experimentó. Y además, en otros ensayos ni si quiera decían cómo se debía observar la dolencia para tenerla en cuenta. Entonces, como mucho, solo se puede decir qué síntomas se han observado, y cuáles han sido los más comunes y más graves. Los efectos adversos observados han sido: Irritabilidad, insomnio, tics motores, movimientos buco-linguales, pérdida del apetito, dolor de estómago, dificultades para dormir, preocupación, aislamiento, dolor de cabeza, aburrimiento, ganas de llorar, alucinaciones, dolor en el abdominal superior, congestión nasal, infección del tracto respiratorio superior, vómitos, anorexia, entre otros.

Los que se observaron con más frecuencia fueron; disminución del apetito con un 68% de frecuencia en el estudio de Pelham, W. E. y Aronoff, H. R. del 1999, pero se anotó la dolencia si fue observada al menos una vez; y dolor de cabeza, con una frecuencia del 33,7% en el estudio de Murray, D. W. y Childress de 2011, pero no detallan cómo debía observarse la dolencia para anotarla. Finalmente, decir que el efecto secundario observado más peligroso fueron las alucinaciones, que se observó en el estudio de Pelham, W. E. y <span id="page-57-0"></span>Gnagy, E. M. del 1999 con una frecuencia del 5 % cuando se les dio 3 tomas de metilfenidato al día de 0,3, 0,3 y 0,15 mg.

#### **BIBLIOGRAFIA**

Collaboration, C. (2011). *Manual Cochrane de revisiones sistemáticas de intervenciones*.

- Douglas, V. I., Barr, R. G., Amin, K., O'Neill, M. E., & Britton, B. G. (1988). Dosage effects and individual responsivity to methylphenidate in attention deficit disorder. *Journal of Child Psychology and Psychiatry, and Allied Disciplines*, *29*(4 CC-SR-BEHAV), 453– 475. https://doi.org/10.1111/j.1469-7610.1988.tb00737.x
- Elia, J., Welsh, P. A., Gullotta, C. S., & Rapoport, J. L. (1993). Classroom academicperformance - improvement with both methylphenidate and dextroamphetamine in adhd boys. *Journal of Child Psychology and Psychiatry and Allied Disciplines*, *34*(5), 785– 804. https://doi.org/10.1111/j.1469-7610.1993.tb01071.x
- Froehlich, T. E., Antonini, T. N., Brinkman, W. B., Langberg, J. M., Simon, J. O., Adams, R., Fredstrom, B., Narad, M. E., Kingery, K. M., Altaye, M., Matheson, H., Tamm, L., & Epstein, J. N. (2014). Mediators of Methylphenidate Effects on Math Performance in Children with Attention-Deficit Hyperactivity Disorder. *Journal of Developmental and Behavioral Pediatrics*, *35*(2), 100–107. https://doi.org/10.1097/dbp.0000000000000025
- Gorman, E. B., Klorman, R., Thatcher, J. E., & Borgstedt, A. D. (2006). Effects of methylphenidate on subtypes of attention-deficit/hyperactivity disorder. *Journal of the American Academy of Child and Adolescent Psychiatry*, *45*(7), 808–816. https://doi.org/10.1097/01.chi.0000214191.57993.dd
- Grizenko, N., Cal, E., Jolicoeur, C., Ter-Stepanian, M., & Joober, R. (2013). Effects of Methylphenidate on Acute Math Performance in Children With Attention-Deficit Hyperactivity Disorder. *Canadian Journal of Psychiatry-Revue Canadienne De Psychiatrie*, *58*(11), 632–639. https://doi.org/10.1177/070674371305801109
- Kortekaas-Rijlaarsdam, A. F., Luman, M., Sonuga-Barke, E., Bet, P. M., & Oosterlaan, J. (2017). Short-Term Effects of Methylphenidate on Math Productivity in Children With Attention-Deficit/Hyperactivity Disorder are Mediated by Symptom Improvements: Evidence From a Placebo-Controlled Trial. *Journal of Clinical Psychopharmacology*, *37*(2), 210–219. https://doi.org/10.1097/jcp.0000000000000671
- Kortekaas-Rijlaarsdam, A. F., Luman, M., Sonuga-Barke, E., & Oosterlaan, J. (2018). Does methylphenidate improve academic performance? A systematic review and metaanalysis. *European Child & Adolescent Psychiatry.* doi:10.1007/s00787-018-1106-3
- Murray, D. W., Childress, A., Giblin, J., Williamson, D., Armstrong, R., & Starr, H. L. (2011). Effects of OROS Methylphenidate on Academic, Behavioral, and Cognitive Tasks in Children 9 to 12 Years of Age With Attention-Deficit/Hyperactivity Disorder. *Clinical Pediatrics*, *50*(4), 308–320. https://doi.org/10.1177/0009922810394832
- Pelham Jr., W. E., Carlson, C., Sams, S. E., Vallano, G., Dixon, M. J., & Hoza, B. (1993). Separate and Combined Effects of Methylphenidate and Behavior Modification on Boys With Attention Deficit-Hyperactivity Disorder in the Classroom. *Journal of Consulting and Clinical Psychology*, *61*(3), 506–515. https://doi.org/10.1037/0022-006X.61.3.506
- Pelham, W. E., Aronoff, H. R., Midlam, J. K., Shapiro, C. J., Gnagy, E. M., Chronis, A. M., Onyango, A. N., Forehand, G., Nguyen, A., & Waxmonsky, J. (1999). A comparison of ritalin and adderall: efficacy and time-course in children with attentiondeficit/hyperactivity disorder. *Pediatrics*, *103*(4 CC-SR-BEHAV CC-Child Health), e43.

https://doi.org/10.1542/peds.103.4.e43

- Pelham, W. E., Gnagy, E. M., Chronis, A. M., Burrows-Maclean, L., Fabiano, G. A., Onyango, A. N., Meichenbaum, D. L., Williams, A., Aronoff, H. R., & Steiner, R. L. (1999). A comparison of morning-only and morning/late afternoon adderall to morningonly, twice-daily, and three times-daily methylphenidate in children with attentiondeficit/hyperactivity disorder. *Pediatrics*, *104*(6), 1300–1311. https://doi.org/10.1542/peds.104.6.1300
- Pelham, W. E., Hoza, B., Pillow, D. R., Gnagy, E. M., Kipp, H. L., Greiner, A. R., Waschbusch, D. A., Trane, S. T., Greenhouse, J., Wolfson, L., & Fitzpatrick, E. (2002). Effects of methylphenidate and expectancy on children with ADHD: Behavior, academic performance, and attributions in a summer treatment program and regular classroom settings. *Journal of Consulting and Clinical Psychology*, *70*(2), 320–335. https://doi.org/10.1037//0022-006x.70.2.320
- Pelham, W. E., Manos, M. J., Ezzell, C. E., Tresco, K. E., Gnagy, E. M., Hoffman, M. T., Onyango, A. N., Fabiano, G. A., Lopez-Williams, A., Wymbs, B. T., Caserta, D., Chronis, A. M., Burrows-Maclean, L., & Morse, G. (2005). A dose-ranging study of a methylphenidate transdermal system in children with ADHD. *Journal of the American Academy of Child and Adolescent Psychiatry*, *44*(6), 522–529. https://doi.org/10.1097/01.chi.0000157548.48960.95
- Polanczyk, G. V., Willcutt, E. G., Salum, G. A., Kieling, C., & Rohde, L. A. (2014). ADHD prevalence estimates across three decades: an updated systematic review and metaregression analysis*. International Journal of Epidemiology, 43(2), 434– 442.* doi:10.1093/ije/dyt261
- Quinn, D., Wigal, S., Swanson, J., Hirsch, S., Ottolini, Y., Dariani, M., Roffman, M., Zeldis, J., & Cooper, T. (2004). Comparative pharmacodynamics and plasma concentrations of dthreo-methylphenidate hydrochloride after single doses of d-threo-methylphenidate hydrochloride and d,l-threo-methylphenidate hydrochloride in a double-blind, placebocontrolled, crossover labora. *Journal of the American Academy of Child and Adolescent Psychiatry*, *43*(11), 1422–1429. https://doi.org/10.1097/01.chi.0000140455.96946.2b
- Valeri, Erik Cobo, José Antonio González Alastrué, M. V. (2014). *Bioestadística para no estadísticos, tema 15*.
- Wigal, S. B., Wigal, T., Schuck, S., Brams, M., Williamson, D., Armstrong, R. B., & Starr, H. L. (2011). Academic, Behavioral, and Cognitive Effects of OROS® Methylphenidate on Older Children with Attention-Deficit/Hyperactivity Disorder. *Journal of Child and Adolescent Psychopharmacology*, *21*(2), 121–131. https://doi.org/10.1089/cap.2010.0047

# <span id="page-60-0"></span>**ANEXO**

#### <span id="page-60-1"></span>**Código de R del** *forest plot*

```
ruta<-"C:\\Users\\user\\Desktop\\Ensayos_exc.xlsx"
library("readxl")
datos<-data.frame(read_excel(ruta))
datos$placebo<-as.numeric(datos$placebo)
datos$intervención<-as.numeric(datos$intervención)
library("metafor")
dat<-
escalc(measure="SMD",n1i=N.intervención,n2i=N.placebo,m1i=intervención,m2i=placebo,sd
1i=SD.intervencion,sd2i=SD.placebo,data=datos,slab=paste(Autores, Año, sep=" "))
res<-rma(yi,vi,data=dat)
mlabfun <- function(text, res) {
   list(bquote(paste(.(text),
    " (Q = ", .(formatC(res$QE, digits=2, format="f")),
    ", df = ", .(res$k - res$p), ", p ", .(metafor:::.pval(res$QEp, digits=2, showeq=TRUE, sep=" ")), "; ",
     I^2, " = ", .(formatC(res$I2, digits=1, format="f")), "%, ",
     tau^2, " = ", .(formatC(res$tau2, digits=2, format="f")), ")")))}
forest(res,xlim=c(-16, 4.6),at=c(-2,-1,0,1,2),ilab=round(cbind(dat$N.placebo,
```

```
dat$N.intervención, dat$placebo, dat$intervención,dat$SD.placebo,dat$SD.intervencion),2),
    ilab.xpos=c(-9.5,-8,-6.5,-5,-3.5,-2), cex=0.75, vlim=c(-1,32),
      ,rows=c(3:7,12:18,23:24),
     psize=1, header="Author(s) and Year")
op <- par(cex=0.75, font=2)
```
par(font=4)

text(c(-9.5,-8,-6.5,-5,-3.5,-2),29,c( "N placebo","N MPH","Media placebo", "Media MPH","SD placebo","SD MPH"))

```
### add text for the subgroups
text(-16, c(19,8,25), pos=4, c("Matemáticas","Seguimiento de las normas","Atención y 
lectura"))
```
par(op)

```
### fit random-effects model in the three subgroups
res.M <- rma(yi, vi, subset=(alloc=="Matemáticas"), data=dat)
```

```
res.S <- rma(yi, vi, subset=(alloc=="Seguimiento de las normas"), data=dat)
res.r <- rma(yi, vi, subset=(alloc=="Atención y lectura"),data=dat)
```

```
addpoly(res.M, row=10.5, cex=0.75)
addpoly(res.S, row= 1.5, cex=0.75)
addpoly(res.r, row=21.5,cex=0.75)
```

```
text(-15, 10.5, pos=4, cex=0.75, bquote(paste(.(text),
```
 $\degree$  (Q =  $\degree$ , .(formatC(res.M\$QE, digits=2, format= $\degree$ f $\degree$ )),

",  $df =$ ",  $.(res.M$k - res.M$p),$ 

", p ", .(metafor:::.pval(res.M\$QEp, digits=2, showeq=TRUE, sep=" ")), "; ",

I^2, " = ", .(formatC(res.M\$I2, digits=1, format="f")), "%, ",

tau^2, " = ",  $(formatC(res.M$tau2, diaits=2, format="f"))$ , ")")))

text(-15, 1.5, pos=4, cex=0.75, bquote(paste(.(text),

 $\degree$  (Q =  $\degree$ , .(formatC(res.S\$QE, digits=2, format="f")),

",  $df =$  ",  $(res.S$k - res.S$p)$ ,

", p ", .(metafor:::.pval(res.S\$QEp, digits=2, showeq=TRUE, sep=" ")), "; ",

I^2, " = ", .(formatC(res.S\$I2, digits=1, format="f")), "%, ",

tau^2, " = ",  $\cdot$  (formatC(res.S\$tau2, digits=2, format="f")), ")")))

text(-15, 21.5, pos=4, cex=0.75, bquote(paste(.(text),

"  $(Q = "$ , .(formatC(res.r\$QE, digits=2, format="f")),

",  $df =$  ",  $(res.r$k - res.r$p)$ .

", p ", .(metafor:::.pval(res.r\$QEp, digits=2, showeq=TRUE, sep=" ")), "; ",

I^2, " = ", .(formatC(res.r\$I2, digits=1, format="f")), "%, ",

tau^2, " = ", .(formatC(res.r\$tau2, digits=2, format="f")), ")")))

```
text(-15.1, -1, pos=4, cex=0.75, bquote(paste(.(text),"for All Studies",
```

```
" (Q = ", .(formatC(res$QE, digits=2, format="f")),
```
",  $df =$  ",  $.(res$k - res$p),$ 

```
 ", p ", .(metafor:::.pval(res$QEp, digits=2, showeq=TRUE, sep=" ")), "; ",
```
I^2, " = ", .(formatC(res\$I2, digits=1, format="f")), "%, ",

```
tau^2, " = ", \cdot(formatC(res$tau2, digits=2, format="f")), ")")))
```
# <span id="page-61-0"></span>**Código de R del** *funnel plot*

ruta<-"C:\\Users\\user\\Desktop\\Ensayos\_exc.xlsx" library("readxl") datos<-data.frame(read\_excel(ruta)) datos\$placebo<-as.numeric(datos\$placebo) datos\$intervención<-as.numeric(datos\$intervención)

```
library("metafor")
dat<-
escalc(measure="SMD",n1i=N.intervención,n2i=N.placebo,m1i=intervención,m2i=placebo,sd
1i=SD.intervencion,sd2i=SD.placebo,data=datos,slab=paste(Autores, Año, sep=" "))
res<-rma(yi,vi,data=dat)
funnel(res)
```
#### <span id="page-62-0"></span>**Código de R del del análisis de sensibilidad**

```
ruta<-"C:\\Users\\user\\Desktop\\Ensayos_exc.xlsx"
library("readxl")
datos<-data.frame(read_excel(ruta))
datos$placebo<-as.numeric(datos$placebo)
datos$intervención<-as.numeric(datos$intervención)
library("metafor")
a < -c()for(i in 1:14){
datos_aux<-datos[-i,]
dat<-
escalc(measure="SMD",n1i=N.intervención,n2i=N.placebo,m1i=intervención,m2i=placebo,sd
1i=SD.intervencion,sd2i=SD.placebo,data=datos_aux,slab=paste(Autores, Año, sep=" "))
res<-rma(yi,vi,data=dat)
a<-c(a,res$b[1])
}
```

```
d<-cbind(datos$Autores,datos$Año,a)
```

```
colnames(d)<-c("Autores","Año","Estimación global del efecto")
round(d,2)
print(d)
```
#### <span id="page-62-1"></span>**Código de R del test de Egger**

```
ruta<-"C:\\Users\\user\\Desktop\\Ensayos_exc.xlsx"
library("readxl")
datos<-data.frame(read_excel(ruta))
datos$placebo<-as.numeric(datos$placebo)
datos$intervención<-as.numeric(datos$intervención)
library("metafor")
dat<-
escalc(measure="SMD",n1i=N.intervención,n2i=N.placebo,m1i=intervención,m2i=placebo,sd
1i=SD.intervencion,sd2i=SD.placebo,data=datos,slab=paste(Autores, Año, sep=" "))
res<-rma(yi,vi,data=dat)
regtest(res)
```